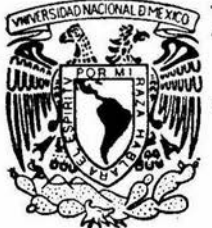

# UNIVERSIDAD NACIONAL AUTONOMA DE MEXICO

ESCUELA NACIONAL DE ESTUDIOS PROFESIONALES IZTACALA

# DISENO DE UN PROGRAMA DE COMPUTO PARA LA .ENSENANZA DE ANOVA EN BIOLOGIA

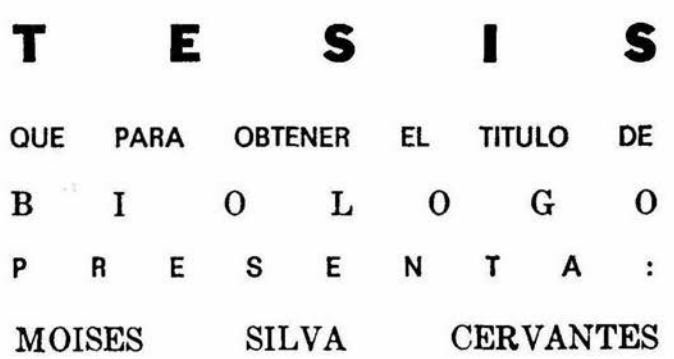

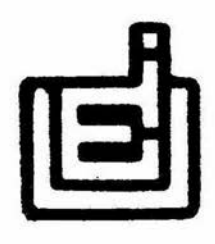

Los Reyes, Iztacala Febrero de 1989.

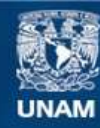

Universidad Nacional Autónoma de México

**UNAM – Dirección General de Bibliotecas Tesis Digitales Restricciones de uso**

# **DERECHOS RESERVADOS © PROHIBIDA SU REPRODUCCIÓN TOTAL O PARCIAL**

Todo el material contenido en esta tesis esta protegido por la Ley Federal del Derecho de Autor (LFDA) de los Estados Unidos Mexicanos (México).

**Biblioteca Central** 

Dirección General de Bibliotecas de la UNAM

El uso de imágenes, fragmentos de videos, y demás material que sea objeto de protección de los derechos de autor, será exclusivamente para fines educativos e informativos y deberá citar la fuente donde la obtuvo mencionando el autor o autores. Cualquier uso distinto como el lucro, reproducción, edición o modificación, será perseguido y sancionado por el respectivo titular de los Derechos de Autor.

A JAIME ....

- POR SU DIRECCION EN ESTA TESIS -, CORRIGIO, SUGIRIO Y AGREGO DONDE FUE NECASARIO. DOCTOR, MAESTRO, BIOLOGO Y SOBRETODO : EXCELENTE AMIGO.

MI AMPLIO AGRADECIMIENTO, DR. JAIME CURTS.

A LOS BIOLOGOS ANGEL DURAN Y AGUSTIN GRANADOS ...

- PROFESORES DEL DEPTO, DE MATEMATICAS DE LA ENEPI -. DE QUIENES TOME IDEAS MUY VALIOSAS.

AL M. EN C. ENRIQUE KATO Y AL BIOLOGO ANTONIO CISNEROS

LOS CINCO ANTERIORES SINODALES Y JURADO CALIFICADOR EN MI EXAMEN PROFESIONAL.

MIL GRACIAS.

A MIS PADRES ......

QUE, AUN SIN UNA FORMACION PROFESIONAL, ME ENCAUSARON HASTA LOGRAR EN MI UN ANHELO.

A TODOS MIS FAMILIARES Y AMIGOS .....

 $\mathcal{L}$ 

CONSECUENTARON MI FORMA DE SER

Y ME ESTIMULARON HACIA EL LOGRO.

A MIS TIOS FILOMENA Y MAYOLO .....

- HOMENAJE POSTUMO -

QUE EN VIDA PARTICIPARON DE MIS REALIZACIONES Y DESEABAN COMO YO ESTE MOMENTO.

LO HEMOS LOGRADO.

A QUIEN CONSULTE ESTE TRABAJO ......

EN FORMA MUY ESPECIAL,

 $-$  YA QUE

ES LA FINALIDAD DEL MISMO -.

QUE LE SEA DE PROVECHO;

QUE LO CRITIQUE Y LO ENRIQUEZCA.

 $\geq$ 

Y, FINALMENTE, A DIOS GRACIAS .....

湿

EN MI CONCEPTO QUE TENGO DE EL :

IDENTIDAD UNIVOCA Y EQUIDISTANTE; NATURALEZA INOBJETABLE E INEXPLICABLE; PRESENCIA LATENTE E INVISIBLE; CULMINACION Y PRINCIPIO; . . . . . . . .

SUBUNIVERSO INMERSO Y UNIVERSO.

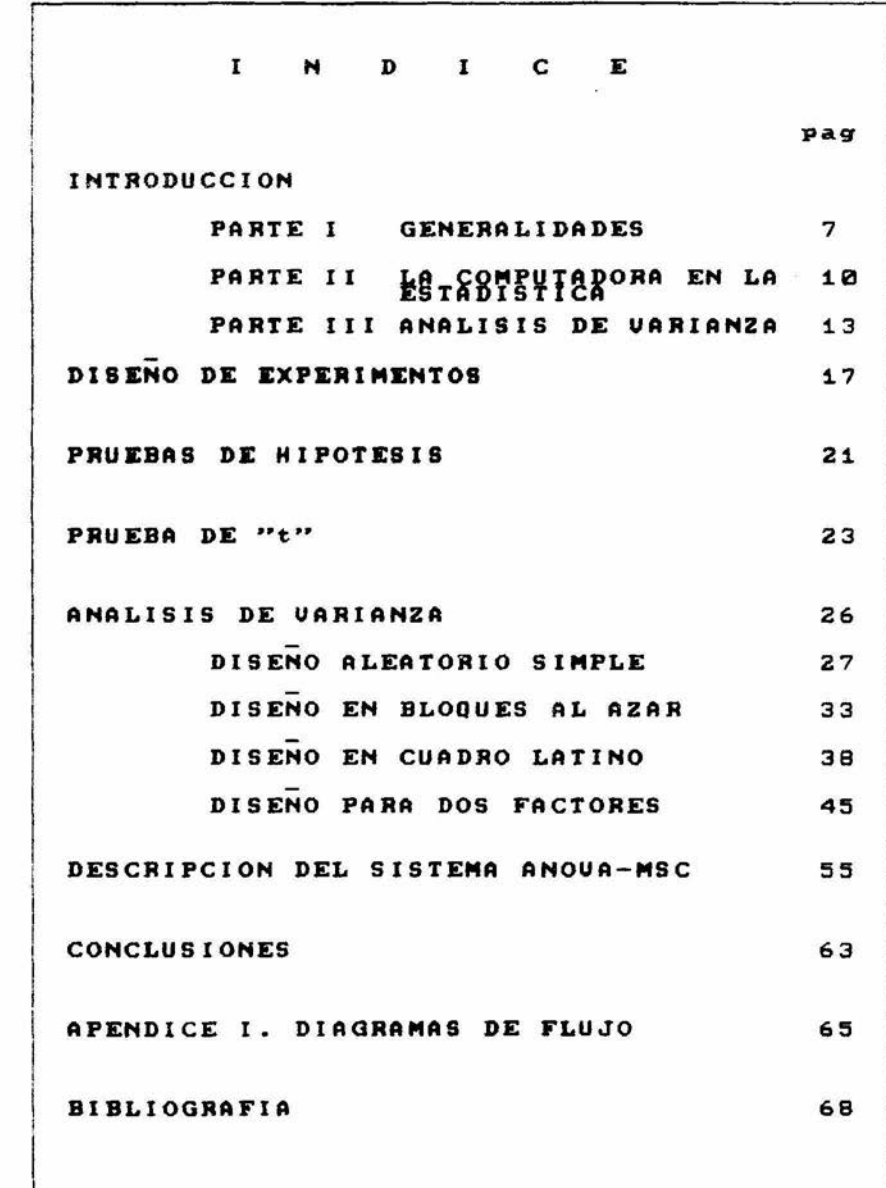

 $\sim 100$ 

**INTRODUCCION I --**

DESDE SIEMPRE, EN SU AFAN POR CONOCER MAS. EL HOMBRE HA EXPERI-MENTADO, A VECES CON UN ENFOQUE NETAMENTE CIENTIFICO, OTRAS BASA-DO EN EL MAS PURO EMPIRISMO.

LO CIERTO ES QUE AL EXPERIMEN-TAR, SEA DE UNA O DE OTRA FORMA. **PUEDEN** ENCONTRAR FACTORES **SE** HASTA ENTONCES IGNORADOS O BIEN DESCARTAR EL 0 LOS QUE HASTA ESE MOMENTO ERAN IMPORTANTES.

LA ESTADISTICA JUEGA UN PAPEL MUY IMPORTANTE EN EL CURSO DE LA EXPERIMENTACION CIENTIFICA, CUANDO SE TIENE QUE DECIDIR SOBRE CIERTOS FACTORES.

EN UN DISEÑO EXPERIMENTAL SE PRUEBAN ESTADISTICAMENTE LOS DATOS. ES UNA MANERA CIENTIFICA DE<br>ASUMIR ALGUNA DECISION.

POR EJEMPLO : SI ES FUNCIONAL O NO UN NUEVO PLAN DE ESTUDIOS, SI LA APLICACION DE UN FERTILIZANTE TIENE EFECTO SOBRE LOS CULTIVOS, SI LA EDAD INFLUYE EN LA ASIMILA-CION DE UN CURSO DETERMINADO O COM-PROBAR EL EFECTO DE CIERTA DROGA.

ASUMIR ESTADISTICAMENTE UN PROBLEMA, IMPLICA QUIZA TENER MA-YOR SEGURIDAD A LA HORA DE CON $i$ <sub>UI</sub>TR.

SIN EMBARGO, TRAE CONSIGO ALGU-NOS PROBLEMAS, COMO LO SON EL HECHO MISMO DE TENER QUE APRENDER **FAMILIARIZARSE** ESTADISTICA, DE CON CIERTOS PRINCIPIOS Y PROCEDI-MIENTOS MATEMATICOS.

POR LO ANTERIOR, CONTINUAMENTE BUSCA DESPERTAR EL INTERES DEL SE ALUMNO POR APRENDER ESTADISTICA. TIP HACER QUE LOS TEMARIOS LE SEAN ACCESIBLES Y LOS SEPA UTILI-ZAR PARA ENFRENTAR OBJETIVAMENTE ALGUN PROBLEMA DADO.

DEBE SER CAPAZ DE MANIPULAR FORMULAS A LA VEZ QUE RELACIONAR-LAS CON UN PROBLEMA REAL 0 PRO-PUESTO.

OSCAR KENPTHORNE (1980).  $GLI-$ GIERE QUE LA ESTADISTICA NO ES LA MANIPULACION DE DATOS EN **MERA** FORMULAS, SINO QUE SIEMPRE SUR-GEN PREGUNTAS DERIVADAS DEL PRO-BLEMA ABORDADO:

- ¿CUANTAS MEDIDAS DEBEN HACERSE?
- ¿QUE TAMAÑO DE MUESTRA?
- ¿COMO EVITAR LA INFLUENCIA DE ALGUNA O ALGUNAS VARIABLES?
- ¿QUE ANALISIS ESTADISTICO EM-PLEAR PARA EL TRATAMIENTO DE LOS DATOS?

SON ALGUNAS DE LAS PREGUNTAS QUE DEBEN HACERSE ANTES DE INICIAR EL EXPERIMENTO.

UN EXPERIMENTO BIEN PLANEADO NO REQUIERE DE GRANDES ARTIFICIOS MATEMATICOS.

EL ANALISIS ESTADISTICO QUE SE APLIQUE A LOS DATOS, UNA VEZ QUE SE HA CONCLUIDO EL EXPERIMENTO,<br>SERA MUCHO MAS FACIL Y CONFIABLE SI, PREVIO AL EXPERIMENTO, SE OPTO POR APLICAR LAS TECNICAS DEL DI-SENO EXPERIMENTAL.

EL DISEÑO DEL EXPERIMENTO DEBE HACERSE, ANTES DE INICIAR ESTE ULTIMO, PRECISAMENTE PARA DEFINIR EL TIPO DE DATOS A TOMAR.

ES DECIR, QUE EL EXPERIMENTADOR TRAZA SU PLAN DE TRABAJO CON LA FINALIDAD DE AHORRAR TIEMPO Y DI-NERO.

PARA DAVIES (1954), UN BUEN DISENO EXPERIMENTAL ES AQUEL QUE PROPORCIONA LA INFORMACION REQUE-RIDA CON EL MINIMO ESFUERZO EXPE-RIMENTAL.

USANDO LA TEORIA MATEMATICA ES POSIBLE OBTENER MEDIDAS DE LA CANTIDAD DE INFORMACION REQUERIDA PARA EL ARREGLO EXPERIMENTAL.

SIN EMBARGO, SIEMPRE HAY QUE HACER BUEN USO DEL CONOCIMIMIENTO Y EXPERIENCIA PARA PLANEAR ADE-<br>CUADAMENTE EL TRABAJO,

FINNEY (1960), SUGIERE QUE ME-DIANTE EL DISEÑO DE EXPERIMENTOS :

- A) SE SELECCIONAN LOS TRATAMIEN-TOS A COMPARAR
- B) SE ESPECIFICAN LAS UNIDADES EXPERIMENTALES, A LAS QUE SE RAN APLICADOS LOS TRATAMIENTOS
- C) SE DEFINEN LAS REGLAS POR LAS QUE LOS TRATAMIENTOS SERAN ASIGNADOS A LAS UNIDADES EXPE-**RIMENTALES**
- D) SE ESPECIFICA QUE MEDIDAS DEBE HACERSE A CADA UNIDAD EXPERI-**MENTAL**

JORDAN (1984), PROPONE UN MO-DELO CONCEPTUAL PARA PRESENTAR LAS TECNICAS ESTADISTICAS, DENTRO DE UN CONTEXTO ORGANIZACIONAL, DE<br>ACUERDO A LO QUE SE CONOCE COMO PERSPECTIVA DE SISTEMAS.

LA FIGURA 1, TOMADA DE SU AR-TICULO "A SYSTEMS PERSPECTIVE OF STATISTICS", NOS MUESTRA SU IDEA DE ABORDAR LA RESOLUCION DE UN PROBLEMA ESTADISTICO COMO UN PRO-CESO DE CUATRO FACES.

PARA ESTE AUTOR, EL METODO DE MUESTREO JUEGA UN PAPEL MUY IM-<br>PORTANTE Y DESTACA TAMBIEN LA<br>UTILIDAD DE LAS COMPUTADORAS, PARA LA CAPTURA Y PROCESO DE LOS DATOS.

EN LA FIGURA 1 PUEDE OBSERVARSE OUE, POR UNA PARTE HAY ACCIONES<br>PROPIAS DE UN DIRECTIVO Y OTRAS<br>PROPIAS DEL RESPONSABLE EN ESTA-DISTICA.

ESTE ULTIMO ES ENCAUSADO POR EL PRIMERO, DURANTE LA PRIMERA FASE (DISENO DEL ESTUDIO).

LAS SIGUIENTES DOS FASES<br>(COLECCION Y ANALISIS DE LOS DATOS), SON RESPONSABILIDAD EXCLU-<br>SIVA DEL ESTADISTICO.

DURANTE LA ULTIMA FASE (ESTUDIO DE IMPLEMENTACION), EL MISMO ESTA-DISTICO TIENE QUE PRESENTAR LOS RESULTADOS DE UNA MANERA CLARA Y LEGIBLE A LOS DIRECTIVOS, PARA QUE ESTOS TOMEN UNA DECISION Y AC-TUEN CONVENIENTEMENTE.

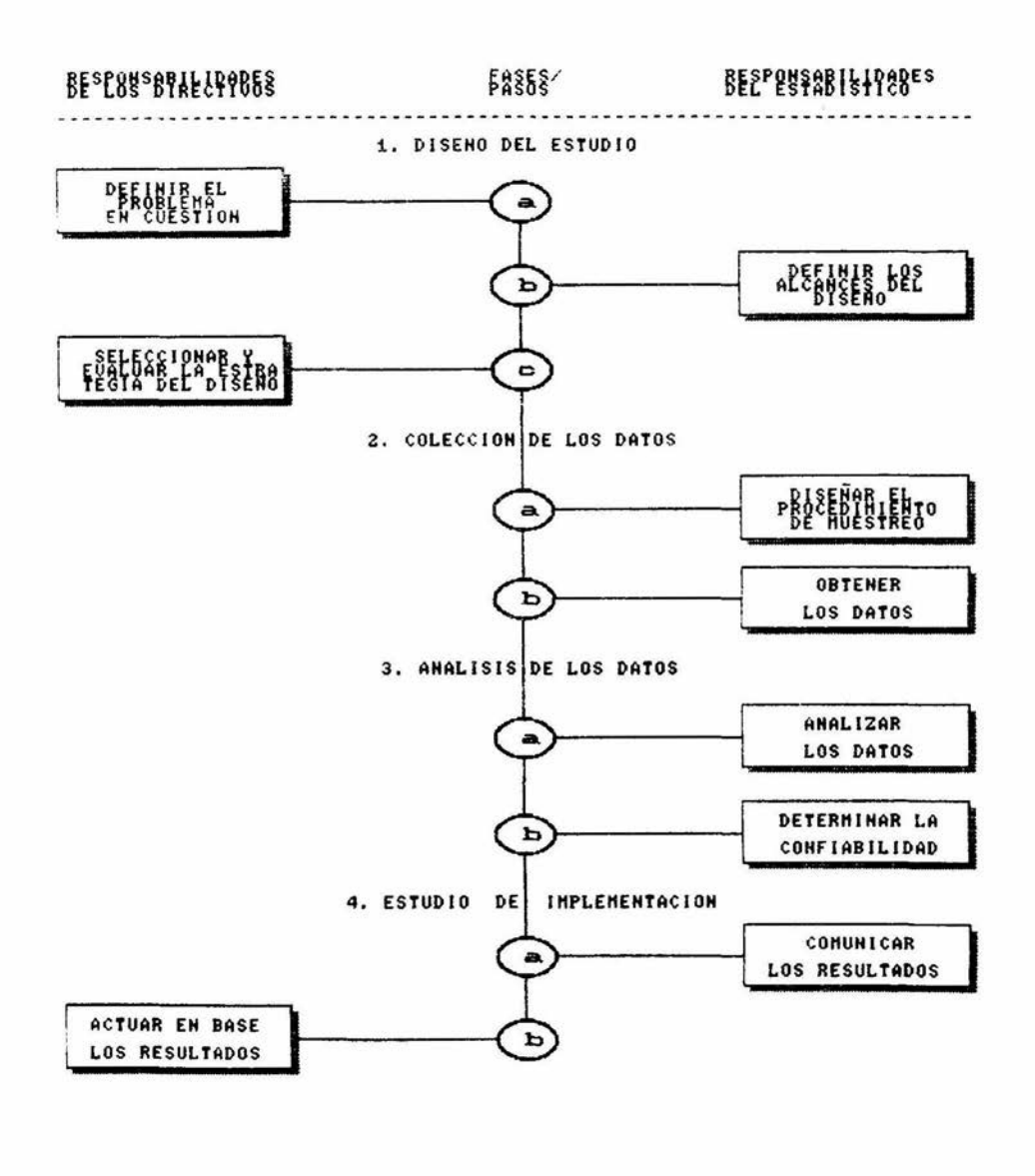

FIGURA 1. DIVISION DE RESPONSABILIDADES PARA EL PROCESO ESTADISTICO

### **INTRODUCCION 11 -**

ES OPORTUNO MENCIONAR QUE. PARA MUCHOS AUTORES, LA COMPUTADO-RA ES UNA HERRAMIENTA INDISPENSA-BLE PARA EL BUEN DESEMPEÑO ESTA-DISTICO.

DESDE SU APARICION HA TENIDO CRECIENTE Y HOY EN DIA CASI TOTAL ACEPTACION, EN CAMPOS TAN VARIA-DOS DE LA ADMINISTRACION, LA EN-SENANZA Y LA INVESTIGACION.

ADEMAS DE SU EFICIENCIA Y VELO-CIDAD PARA EL CALCULO ESTA EL PO-DER ALMACENAR Y MANIPULAR GRANDES CANTIDADES DE INFORMACION.

LA COMPUTADORA EN SUS POTENCIA-LIDADES ACTUALES PERMITE ANALIZAR FENOMENOS, QUE DE OTRA MANERA SE-RIA IMPOSIBLE ABORDAR.

ES UN IMPORTANTE AUXILIAR EN EL AULA, AL GRADO DE QUE SE PODRIA INDIVIDUALIZAR LA ENSEÑANZA (LEH-MAR , 1985).

"DISENO ASISTIDO POR COMPUTA-DORA", "INTELIGENCIA ARTIFICIAL" "PROGRAMAS TUTORIALES", "PAQUETES DE APLICACION ADMINISTRATIVA", SON TERMINOS MUY REFERIDOS EN LA AC-TUALIDAD.

LA SIMULACION EN PARTICULAR OFRECE MUCHO AL PROFESOR.

TOPICOS TAN VARIADOS COMO GENE-TICA, CONTAMINACION, PESQUERIAS, CONTROL DE PLAGAS Y TANTOS OTROS. NO SOLO DE LA BIOLOGIA, SE PUEDEN ABORDAR CONVENIENTEMENTE EN  $\mathbf{A}$ CLASE A TRAVEZ DE LOS MODELOS DE SIMULACION.

YA QUE EN LA COMPUTADORA SE PUEDE COMPACTAR O EXPANDER EL TIEMPO, ES FACTIBLE INCORPORAR AL ALUMNO EN LA TOMA DE DECISIONES.

AL PODER, ESTE, DE UNA MANERA ALMENOS TEORICA, VARIAR LIBREMENTE LOS PARAMETROS DE UNA POBLACION Y OBSERVAR DE INMEDIATO LOS EFECTOS QUE ESTO OCASIONA, SE ESTARA RE-FORZANDO ASI MISMO EN LA COMPREN-CION Y SOLUCION DE PROBLEMAS REA-LES.

EN OTRO ANGULO LOS PROGRAMAS TUTORIALES AYUDAN AL ESTUDIANTE A DECIDIR QUE PRUEBA APLICAR Y LOS DE APLICACION PERMITEN EVADIR  $105$ TEDIOSOS CALCULOS, QUE **MI IF HAS** VECES OBSTACULIZAN QUE EL ALUMNO CONCLUYA Y TOME UNA DECISION.

PODER ALMACENAR GRUPOS DE DATOS Y MANIPULARLOS CON RELATIVA FACI-LIDAD. APLICARLES DETERMINADA PRUEBA ESTADISTICA Y OBSERVAR DE INMEDIATO LOS RESULTADOS, SIN DUDA ALGUNA QUE REAFIRMARA CONCEPTOS,<br>AL CENTRAR LA ATENCION EN EL ANALISIS DE RESULTADOS.

DE HECHO LA COMPUTADORA ES UNA HERRAMIENTA INDISPENSABLE PARA LA ESTADISTICA, QUIZA TANTO COMO LO ES EL MICROSCOPIO PARA LA MICRO BIOLOGIA (BUTLER Y DWASS, 1976).

COLLIS (1983), CONCUERDA CON LO<br>HASTA AHORA DICHO, MENCIONANDO QUE LA COMPUTADORA PERMITE :

- GENERAR FACILMENTE GRAFICOS  $\Delta$ CLAROS Y ATRACTIVOS
- $B)$ ILUSTRAR CONCEPTOS
- C) EVADIR CALCULOS TEDIOSOS

WEGMAN Y GERE (1972), SUGIEREN QUE LA COMPUTADORA ES UNA INVITA-CION PARA EL ESTUDIANTE.RESULTANDO ESTE GRANDEMENTE MOTIVADO.

SIN EMBARGO, NO SIEMPRE EL<br>USO POTENCIAL DE LA COMPUTADORA CON FINES EDUCATIVOS RESULTA APRO-PIADO.

HAY ALGUNAS DESVENTAJAS, DERI-VADAS GENERALMENTE DE UNA MALA PLANEACION :

A) LA SIMULACION, POR UNA PARTE, DEBE SER APROPIADA  $\overline{a}$  $1.05$ EDUCANDOS Y MANEJADA SIEMPRE COMO UN REFUERZO DE LABORATORIO, SIN QUE SU USO IMPLIQUE ABANDONAR LOS TRADICIONALES EJERCICIOS DE CLASE.

POR OTRO LADO, TANTO LOS PRO- $B<sub>1</sub>$ GRAMAS DE SIMULACION COMO LOS DE APLICACION ESTADISTICA, QUE CO-MUNMENTE SE COMERCIALIZAN, **NO** SIEMRE SON ACORDES A LAS NECESI-DADES CURRICULARES.

TAMBIEN HABRA QUE ADVERTIR QUE  $\mathbb{C}$ EL PROGRAMA NO DEBE HACER TODO POR EL ALUMNO.

ESTE DEBE SER CAPAZ DE EJECU-TAR LOS CALCULOS MANUALMENTE.

LEHMAN (1983), ACONSEJA **QUE** PARA QUE LA SIMULACION EN CLASE SEA FRUCTIFERA. SE DEBEN SELECCIO-NAR TOPICOS ADECUADOS, ADEMAS DE OBTENER LA MAYOR INFORMACION PO-SIBLE.

POR OTRA PARTE SE PUEDE INTRODUCIR AL ALUMNO EN ALGUN LENGUAJE DE PROGRAMACION.

ASI, ENTRE ALUMNOS Y PROFESORES GENERAR SUS PROPIOS PROGRAMAS.

PARA DEAN (1982), LOS PROFESO-RES DEBIERAN TENER CONCCIMIENTOS DE UN LENGUAJE DE PROGRAMACION.

EL BASIC ES UN LENGUAJE MUY SENCILLO, PARECIDO EN SU SINTAXIS A LA GRAMATICA DEL IDIOMA INGLES Y PRESENTE EN CASI TODOS LOS EQUI-POS DE COMPUTO, POR LO QUE PUEDE SER LA VIA DE ACCESO A LA PROGRA-MACION.

ELABORAR PROGRAMAS, COMO UN RE-FUERZO PARA LA CLASE, OBVIAMENTE IMPLICA GASTOS EN TIEMPO Y DINERO PERO REPORTA GRANDES BENEFICIOS.

CREAR UN PROGRAMA DE COMPUTA-DURA, IMPLICA PONER MUCHO CUIDADO A LA HORA DE DEFINIR LOS PASOS Y EL ORDEN DE LAS OPERACIONES, Y ESTO, DE ALGUN MODO, SE TRADUCE EN CONO-CIMIENTO BIEN LOGRADO .

EN RELACION AL PAPEL QUE LAS COMPUTADORES JUEGAN EN LA ENSE-

MANZA DEL ANALISIS ESTADISTICO DE DATOS, CURTS Y RAZCON (1988), OPI-NAN QUE LOS PROGRAMAS DE COMPUTO ESTADISTICO HAN ADQUIRIDO **IINA** ENORME IMPORTANCIA, DEBIDO A LA IMPLEMENTACION DE SUBRUTINAS PARA MICROCOMPUTADORAS, CON AMPLIAS POSIBILIDADES DE CALCULO Y GRAFI-CACTON.

LO ANTERIOR HA PERMITIDO QUE EL ANALISIS ESTADISTICO DE LOS DATOS PUEDA HACERSE DE MANERA FACIL Y A BAJO COSTO.

ESTOS DOS AUTORES HAN REFLEXIO-NADO EN LOS ASPECTOS DEL ANALISIS ESTADISTICO QUE SE HAN VISTO IN-FLUENCIADOS FUERTEMENTE **POR** FL. USO DE LAS COMPUTADORAS Y QUE A SU JUICIO SON :

 $1)$ COMPRENSION DEL CONTEXTO DE LOS DATOS.

USO DE LA COMPUTADORA EN LOS FI. CURSOS DE ESTADISTICA PERMITE CON-SIDERAR UN MAYOR NUMERO DE PROBLE-MAS REALES.

LOS DATOS NO TIENEN QUE SER FICTICIOS, PRESELECCIONADOS O MODI-FICADOS, PARA FACILITAR LA REALI-ZACION DE LOS CALCULOS, NT PARA SATISFACER LOS **SUPLIESTOS** DF MUESTRAS ALEATORIAS PROVENIENTES DE DISTRIBUCIONES GAUSSIANAS.

DE ESTA MANERA SE PUEDE UTILI-ZAR UNA GRAN VARIEDAD DE LOTES DE DATOS REALES RELACIONADOS CON LAS AREAS DE INTERES A LOS ALUMNOS.

LO ANTERIOR HA SIDO, EN EXPE-RIENCIA DE LOS AUTORES, UNA **GRAN VENTAJA** PEDAGOGICA, YA QUE  $PFR-$ UNA DISCIPLINA MITE ENSENARLES ENFOCADA, DESDE UN PUNTO DE VISTA PRACTICO Y REALISTA, SATISFACIENDO ASI SUS INTERESES PERSONALES.

VERIFICACION DE LOS DATOS.  $\mathcal{D}$ 

EL. USO DE LAS COMPUTADORAS FACILITA EN GRAN MEDIDA LA VERIFI-CACION DE LOS DATOS, GRACIAS A LA VELOCIDAD CON QUE **SE PUEDEN** IMPRIMIR HISTOGRAMAS, DIAGRAMAS DE TALLO Y HOJA, GRAFICOS DE RESIDUA-LES, Y OTROS.

EJEMPLOS DE DIVERSOS DIAGRAMAS UNIVARIADOS, ELABORADOS POR COMPU-TADORA, PUEDEN SER CONSULTADOS EN CURTS (1987).

 $\mathbf{a}$ VISUALIZACION DE LOS DATOS.

ES EN ESTE PUNTO DONDE LAS COM-PUTADORAS, DE ACUERDO CON ESTOS AUTORES, MUESTRAN SU GRAN EXELEN-CIA.

ELLOS MISMOS HAN AFIRMADO QUE: "NO EXISTE ESTADISTICO MAS PODE-**ROSO** QUE UNA GRAFICA **BIEN** SELECCIONADA".

TRANSFERENCIA DE LOS DATOS.  $4)$ 

LAS COMPUTADORAS FACILITAN LA REEXPRESION DE LOS DATOS, PARA SER POSTERIORMENTE GRAFICADOS Y **RECALCULADOS.** 

LA REEXPRESION DE LOS DATOS. UTILIZANDO PROGRAMAS DE COMPUTO, HACEN QUE ESTE PROCESO SEA SUMAMENTE SENCILLO Y NATURAL.

CONVIENE AGREGAR QUE ESTOS AUTORES COMENTAN QUE LA REEXPRE-SION DE LOS DATOS SE DEBE A QUE ESTOS ULTIMOS NO SIEMPRE ESTAN DISPONIBLES EN UNA FORMA FACIL DE RESUMIR, VISUALIZAR Y RAZONAR, Y EN ALGUNAS OCASIONES LA FORMA NATURAL DE LOS DATOS NO ES LA MAS CONVENIENTE PARA EFECTUAR PRUEBAS DE HIPOTESIS O PARA REALIZAR EL PROCESO DE INFERENCIA ESTADISTICA.

LA SOLUCION DE TALES PROBLEMAS CONSISTE EN EXPRESAR MATEMATICA-MENTE LA ESCALA ORIGINAL DE LOS<br>DATOS EN OTRA QUE FACILITE SU INTERPRETACION.

 $5)$ REALIZACION DE LOS CALCULOS.

LAS COMPUTADORAS FACILITAN ENORMEMENTE LAS OPERACIONES NUME-RICAS Y PERMITEN ALMACENAR **V** EDITAR DATOS CRUDOS, RESULTADOS Y GRAFICAS.

### INTRODUCCION III -

EL ANALISIS DE VARIANZA, SIN DUDA ALGUNA, ES UNA HERRAMIENTA MUY UTILIZADA POR EL BIOLOGO, PERO NO SIEMPRE ES BIEN ASIMILADA POR EL ESTUDIANTE DE LICENCIATURA. SOBRETODO EN LOS DISEÑOS MAS COMPLICADOS, COMO LO ES EL DE 3 FACTORES, EL ALUMNO SE PIERDE EN LOS CALCULOS Y LLEGA A RESULTARLE TEDIOSO, POR LO QUE SU ENSEÑANZA, DE UNA MANERA TRADICIONAL Y AUN MAS SU APLICACION, SE DIFICULTA **GRANDEMENTE.** 

EN RELACION A LOS PROBLEMAS ENSEMANZA DE LOS METODOS DE CUANTITATIVOS EN BIOLOGIA, CURTS (1988) HA SEWALADO LO SIGUIENTE :

LA IMPORTANCIA DE ESTOS METO-DOS RESIDE EN EL VALOR DE LOS

MODELOS COMO GENERADORES DE IDEAS. ES NECESARIO VINCULAR LOS AS-PECTOS CUANTITATIVOS A LA REALIDAD

BIOLOGICA A TRAVES DEL CONCEPTO DE MODELO. POR EJEMPLO, EL MODELO :

 $Yi = \mu + \alpha t + \epsilon i$  DEBE ESTAR<br>SIEMPRE LIGADO AL PROCESO REAL QUE SE DESEA ANALIZAR.

2) EL CARACTER DE LA BIOLOGIA ES ESCENCIALMENTE INTERDISCIPLI-

NARIO, YA QUE LOS MEDIOS UTILIZA-DOS PARA COMPRENDER LOS PROCESOS BIOLOGICOS, TIENDEN A VOLVERSE IDENTICOS EN LAS DIVERSAS RAMAS DE LA CIENCIA.

POR EJEMPLO, LAS DIVERSAS APLICACIONES DEL ANALISIS DE VA-RIANZA EN BIOLOGIA, PSICOLOGIA, SOCIOLOGIA Y OTRAS CIENCIAS.

3) LA DIFICULTAD DE HABER IMPLE-MENTADO, CON EXITO, PROGRAMAS DE MATEMATICAS EN BIOLOGIA, SE DEBE A QUE UNA GRAN MAYORIA DE ASPECTOS BASICOS DEL MODELAJE MATEMATICO Y SU RELACION CON EL<br>PROCESO DE APRENDIZAJE DEL CONOCIMIENTO CIENTIFICO.

POR CONSIDERAR QUE ESTE ULTIMO PUNTO ES FUNDAMENTAL Y COMO BIEN AFIRMA ESTE AUTOR "QUE ES UNA FA-LACIA PENSAR" QUE LOS CONCEPTOS DEL DISENO EXPERIMENTAL SE APREN-DERAN SI PRIMERO SE LE EXIJE AL ALUMNO CALCULAR SUMA DE CUADRA-DOS, SE ILUSTRA A TRAVES DE UN DIAGRAMA, FIGURA # 2, LA RELACION DEL PROCESO DE MODELAJE MATE-<br>MATICO CON EL DEL APRENDIZAJE DEL CONOCIMIENTO CIENTIFICO.

EN DICHA FIGURA SE ILUSTRA QUE LA MODELACION MATEMATICA SIGUE DOS CAMINOS :

- A) EL DE LA EXPERIMENTACION U OBSERVACION DE CAMPO
- B) EL DE LA METODOLOGIA CON-CEPTUAL

EL PRIMERO SE RELACIONA EVIDEN-TEMENTE CON LA MODELACION ESTA-DISTICA Y EL SEGUNDO CON LA MODE-LACION TEORICA.

ES ASI QUE, EN ESTE DIAGRAMA, SE REFUERZA LA IDEA QUE PARA LA OBTENCION DE UN MODELO MATEMATICO, COMO POR EJEMPLO LA FUNCION PO-<br>TENCIAL (Y = (bX)\*), SE PUEDEN SEGUIR DOS CAMINOS :

A) LA OBTENCION DE DATOS QUE SE AJUSTAN, POR LA TECNICA DE MINIMOS CUADRADOS, A LA FUNCION POTENCIAL

B) SUPONIENDO EL PRINCIPIO DE<br>EQUILIBRIO DE MASAS, DERIVAR LA ECUACION DIFERENCIAL :  $dy / dx = k(y/x)$ 

EN SINTESIS, COMO SEÑALA ESTE<br>AUTOR, ES IMPORTANTE DEMOSTRAR A LOS ALUMNOS QUE LAS MATEMATICAS SON UNA FORMA DE ORDENAR Y EXFRE-SAR LAS OPINIONES ACERCA DE COMO ESTA ORGANIZADO EL MUNDO.

APARTIR DE LAS IDEAS ANTERIO-RES. Y DESPUES DE HACER UNA REVI-SION MINUCIOSA DEL TEMA, SE REA- LIZO EL PRESENTE TRABAJO, COMO<br>PROYECTO DE TESIS PARA TITULACION EN LA CARRERA DE BIOLOGO.

EL PROPOSITO ES PLASMAR, DE UNA MANERA CLARA, LOS PRINCIPIOS DEL ANALISIS DE VARIANZA, VALIEN-DOSE DE LA COMPUTADORA, COMO IM-PORTANTISIMO RECURSO DE APOYO.

EL PRESENTE DOCUMENTO PUEDE<br>SERVIR COMO MANUAL DE CLASE, CON LA VENTAJA DE QUE, PARALELAMENTE, SE ELABORO UN SISTEMA EN COMPUTA-DORA, PARA LA APLICACION DEL ANA-LISIS DE VARIANZA.

TANTO EL PROGRAMA, COMO LAS NOTAS PUEDEN SER VALIOSOS RECUR-SOS PARA "LA ENSEÑANZA DEL ANOVA EN BIOLOGIA".

POR TANTO LOS OBJETIVOS SON:

- A) QUE EL ALUMNO COMPRENDA EL DI-SENO DE EXPERIMENTOS
- **DOTARLO** DE UNA HERRAMIENTA  $R)$ PRACTICA, PARA EL TRATAMIENTO DE DATOS, POR MEDIO DEL ANALI-SIS DE VARIANZA
- $\cap$ INTRODUCIRLO AL AREA COMPUTO-ESTADISTICA

NO OBSTANTE QUE HAYA ABUN-DANTE PAQUETERIA ESTADISTICA EN EL MERCADO, ES PRECISO ACLARAR QUE LOS DISENOS QUE SE EXPONEN, EN ESTE TRABAJO, SE ADECUARON A LO EXPUESTO EN EL CURSO "DISEÑO DE EXPERIMENTOS", QUE SE IMPARTE EN LA ENEP IZTACALA.

FOR LO CUAL AL MENOS RESULTARA OBJETIVO A DICHO CURSO.

EL TRABAJO ESCRITO COMPRENDE LAS SIGUIENTES PARTES :

1) INTRODUCCION AL DISENO DE EX-PERIMENTOS.

- 2) COMPARACTON DE SOLO DOS MUES-TRAS (PRUEBA DE "t").
- $\mathcal{L}$ COMPARACION DE MAS DE DOS MIL-ESTRAS (ANALISIS DE VARIANZA).
- $\mathbf{A}$ GUIA PARA LA UTILIZACIÓN DE LOS PROGRAMAS.

EN SU TOTALIDAD SE CAPTO EN MICROCOMPUTADORA IBM-COMPATIBLE.<br>O PC-COMPATIBLE COMO MAS COMUN-MENTE SE LES LLAMA, UTILIZANDO EL PROCESADOR DE PALABRAS  $^{\prime\prime}$  MORD -PERFECT ", VERSION 4.1 .

LOS PROGRAMAS POR SU PARTE FUERON DESARROLLADOS EN EL MISMO EQUIPO, UTILIZANDO EL LENGUAJE BASIC ("GWBASIC", VERSION 3.2).

EL INDICE, CARATULA Y FIGURAS CON EL EDITOR DE GRAFICOS "FLOW" VERSION II+ .

TANTO LA CAPTURA DEL TEXTO COMO DE LOS PROGRAMAS. SE INICIO EN EQUIPO CROMENCO C-10, TENIENDO LA VEZ LA OPCION DE HACERLO EN COMMODORE 64 0 EN APPLE IIe. SIN EMBARGO, DADA LA GRAN POFU-LARIDAD QUE HAN LOGRADO LAS PC-COMPATIBLES, SE OPTO POR HACERLO<br>EN ESTA MAQUINA, PRETENDIENDO ASI LLEGAR A UN MAYOR NUMERO DE USUA-RTOS.

LA ESTRUCTURA DEL TRABAJO, TANTO ESCRITO COMO DE LOS PRO-GRAMAS ("SOFTWARE"), SE PROCURO FUERA LO MAS MODULAR POSIBLE.

ESTO CON LA FINALIDAD DE AM-FLIARLO A FUTURO, OTROS DISEAOS DEL ANOVA, NO CON-SIDERADOS AQUI.

0 INCLUSO **OTROS RECUPSOS** ESTADISTICOS IGUALMENTE IMPOR-TANTES COMO LO SON PEL ANALISIS<br>DE REGRESION" Y "EL ANALISIS DE CUMULOS".

LOS PROGRAMAS SE HICIERON "PENSANDO EN EL USUARIO".

ES DECIR, QUE SU MANEJO ES SENCILLO Y CLARA SU PRESENTACION, PROCURANDO EVITAR, EN LO MAS FO-<br>POSIBLE, CIERTAS EVENTUALIDADES DE OTROS PROGRAMAS.

SE CONFIA ENTONCES QUE EL<br>TRABAJO CUMPLIRA ADECUADAMENTE<br>SUS PROPOSITOS DE ENSEÑANZA, ADEMAS DE GUE LOS PROGRAMAS ESTAN LISTOS PARA APLICACIONES REALES.

 $\bar{\omega}$ 

 $\sim$ 

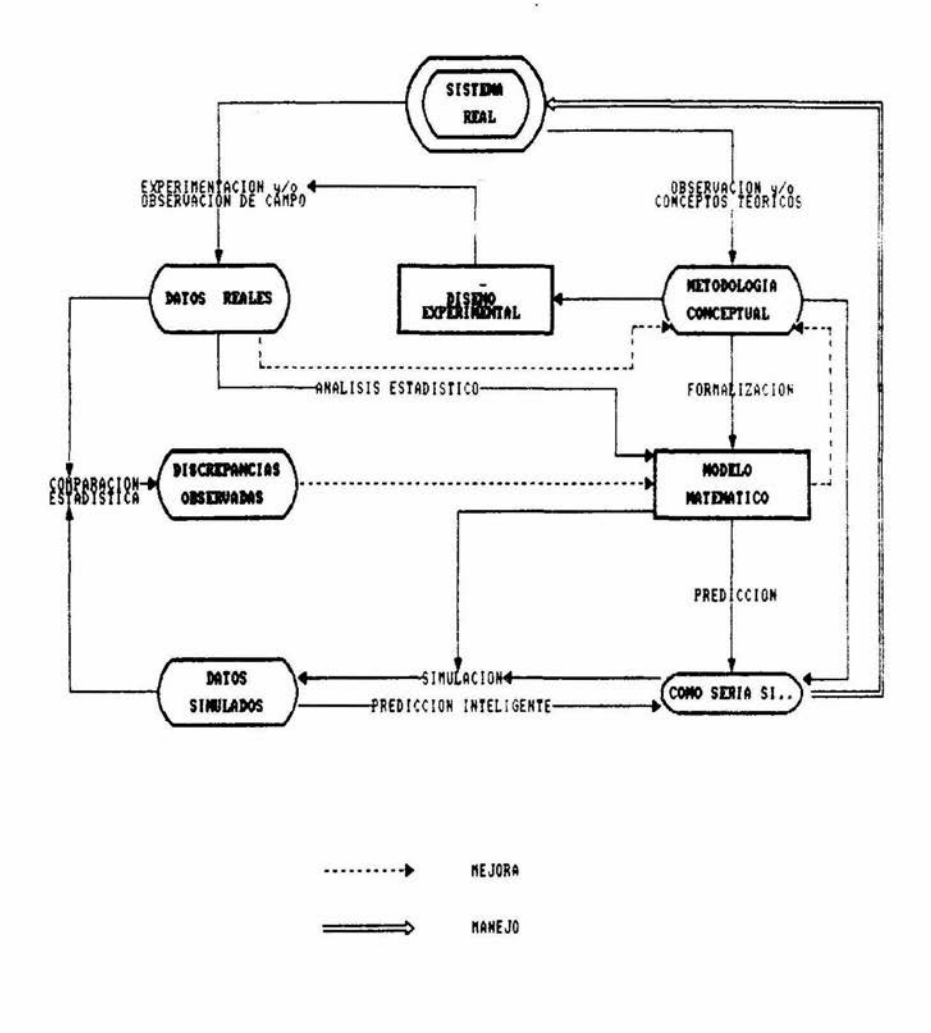

FIGURA 2. RELACION ENTRE EL PROCESO DE MODELAJE Y EL APRENDIZAJE DEL CONOCIMIENTO CIENTIFICO

### DISEND DE EXPERIMENTOS -

EL DISENO DE EXPERIMENTOS ES UNA TECNICA MUY APLICADA EN ESTU-DIOS BIOLOGICOS, MEDICOS Y AGROPE-CUARIOS.

SE DESPRENDE DE LAS IDEAS INI-CIALES DE R. A. FISHER, AMPLIADAS POSTERIORMENTE POR D. FINNEY, G.W. SNEDECOR Y W.S. COCHRAN, ENTRE OTROS ( MENDEZ, 1981 ) .

EN EL DISENO DE EXPERIMENTOS SE INVOLUCRAN LOS PRINCIPIOS DE CONTROL, ALEATORIZACION Y COMPARA-CION ( SPECTOR, 1981 ).

SU IMPORTANCIA ESTRIBA EN QUE AYUDA A REDUCIR EL ERROR EXPERI-MENTAL, DURANTE LA COLECCION DE LOS DATOS ( HICKS, 1973 ) .

EL PROCESO DE ALEATORIZACION TIENDE A PROMEDIAR EL EFECTO DE AQUELLAS VARIABLES QUE NO SE PUEDEN CONTROLAR DURANTE EL EXPERIMENTO.

EL MODELO MATEMATICO QUE DES-CRIBE UN EXPERIMENTO, EN QUE SE APLICO EL PROCESO DE ALEATORIZA-CION, IMPLICA, POR LO TANTO, QUE LA VARIABLE DE RESPUESTA ESTA EN FUNCION DE LOS FACTORES ESTUDIADOS, PERO ADEMAS DE CIERTAS RESTRICCIO-NES IMPUESTAS AL EXPERIMENTO, DU-RANTE DICHO PROCESO DE ALEATORIZA-CTON.

EN BASE A CIERTOS FACTORES,<br>CONSIDERADOS COMO IMPORTANTES, SE ELIGE UN DISENO ADECUADO AL EXPE-RIMENTO.

POSTERIORMENTE AL CHECAR LOS RESULTADOS, EL MODELO MISMO Y, FOR ENDE EL DISENO, SON EVALUADOS.

DE ACUERDO CON ANDERSON Y Mc. LEAN (1974), EN UN EXPERIMENTO<br>CIENTIFICO SE DEBEN CONSIDERAR LOS SIGUIENTES PASOS, QUE CONFOR-MAN EL REFERIDO "DISENO EXPERI-MENTAL" :

- $A$ IDENTIFICAR, FORMULAR Y DE-LIMITAR EL PROBLEMA
- $B<sub>1</sub>$ DESGLOZARLO EN FACTORES Y NI-VELES
- C) ESPECIFICAR LAS VARIABLES A UTILIZAR
- $D$ DEFINIR EL ESPACIO INFERENCIAL
- E) SELECCIONAR ALEATORIAMENTE LAS UNIDADES DE MUESTREO
- $\epsilon$ ASIGNAR LOS TRATAMIENTOS A LAS UNIDADES DE MUESTREO
- DEFINIR EL TIPO DE ANALISIS A  $G$ SEGUIR
- COLECTAR LOS DATOS  $H$
- $I$ APLICAR LOS CALCULOS
- ANALIZAR LOS RESULTADOS  $J$
- K) CONCLUIR
- M) IMPLEMENTAR

PRIMERAMENTE DEFINIR ADECUADA-MENTE EL PROBLEMA Y LOS LIMITES A QUE SE PRETENDE LLEVAR LA INFE-RENCIA.

ES DECIR, INICIALMENTE PLANTEAR LOS ALCANCES DEL EXPERIMENTO, YA QUE DE ELLO SE DESPRENDE EL NUMERO DE MUESTRAS Y FACTORES A CONSI-DERAR.

LA UNIDAD EXPERIMENTAL (MATE-RIAL EXPERIMENTAL QUE RECIBE LA APLICACION DE UN TRATAMIENTO ES-<br>FECIFICO) DEBE ENTONCES SER RE-PRESENTATIVA DEL ESPACIO INFEREN-CIAL DESEADO.

POR EJEMPLO, AL INVESTIGAR LOS EFECTOS DE VARIOS TIPOS DE FERTI-<br>LIZANTES SOBRE PLANTAS CULTIVADAS EN MACETAS, LA UNIDAD EXPERIMEN-TAL SERA PRECISAMENTE UNA MACETA.

LAS INFERENCIAS PODRAN HACERSE EXTENSIVAS A LAS CONDICIONES DE CAMPO DE LA POBLACION ESTUDIADA ( ESPACIO INFERENCIAL ), TODA VEZ QUE EL NUMERO DE ESTAS UNIDADES SEA EL ADECUADO Y ALEATORIA SU ELECCION, PARA APLICARLES ALGUN TIPO PARTICULAR DE FERTILIZANTE.

ESTO ULTIMO ES MUY IMPORTANTE, SOBRETODO QUE NO SIEMPRE SE PUE-DEN LOGRAR CONDICIONES HOMOGENEAS PARA LAS UNIDADES EXPERIMENTALES Y ALGUN RESULTADO PUEDE SER IN-FLUENCIADO POR ALGUN FACTOR DESCO-NOCIDO (EN ESTE CASO, ESE FACTOR NO CONSIDERADO PODRIA SER EL SUELO).

LA ALEATORIZACION NUNCA ELIMINA LA VARIACION CAUSADA POR VARIA-BLES EXTRANAS.

SINO, MAS BIEN, CONCEDE IGUAL MARGEN DE ERROR AL APLICAR LOS TRATAMIENTOS.

A PROPOSITO DE ESTE ULTIMO CON-CEPTO, CONVIENE ACLARAR CIERTA CONFUSION DESPRENDIDA DURANTE LA ENSENANZA DEL DISENO DE EXPERIMEN-TOS.

SE CREE, QUE EL SOLO HECHO DE ASIGNAR ALEATORIAMENTE LAS UNIDA-DES EXPERIMENTALES A LOS TRATA-TAMIENTOS SATISFACE EL PROCESO DE ALEATORIZACION.

ESTO ULTIMO NO ES ASI, Y HAY<br>QUE ENFATIZAR EN CLASE, COMO LO SEMALA CURTS (1986), LA NECESIDAD DE CRUZAR EL PROCESO DE ALEATORI-ZACION TANTO DE LOS SUJETOS COMO DE LOS NIVELES DE TRATAMIENTOS.

EN LA FIGURA # 3 SE ILUSTRA, CON UN EJEMPLO, UNA FORMA MUY SEN-CILLA DE ALEATORIZAR.

HASTA ESTE MOMENTO, CUANDO SE HAN CONSIDERADO LOS FACTORES IM-PORTANTES, SE ELIGE EL MODELO<br>ADECUADO AL EXPERIMENTO, MISMO QUE POSTERIORMENTE SERA EVALUADO.

AUNQUE LA COLECCION DE DATOS PAREZCA DE LO MAS SENCILLO, DEBE TOMARSE EN CUENTA, PROCURANDO QUE ESTOS SEAN CLAROS, MANEJABLES Y QUE NO SE PRESTEN A FALSAS INTER-PRETACTONES.

ADEMAS TAMBIEN DEBEN GUARDARSE EN UN MEDIO ADECUADO, QUE FACI-LITE SU POSTERIOR MANIPULEO.

NATURALMENTE EL ANALISIS DE LOS DATOS DEPENDE DEL DISENO ELE-GIDO PARA EL EXPERIMENTO.

SE PUEDE OPTAR POR EMPLEAR AL-GUN PROGRAMA DE COMPUTADORA ACORDE CON ESE DISENO.

EN BASE A LOS CALCULOS, RESUMI-DOS EN LA TABLA DE ANOVA. SE PRO-CEDE AL ANALISIS DE RESULTADOS.

SE RECOMIENDA ACOMPAÑAR ESTO CON LA REPRESENTACION GRAFICA DE LOS DATOS, E INCLUSO HACER COMPA-RACIONES ENTRE LAS **DIFERENTES** MUESTRAS (COMPARACIONES MULTIPLES).

TODOS LOS PASOS SON IMPORTANTES Y DE CUIDAR QUE SE CUMPLAN ADE-CUADAMENTE, PODEMOS LOGRAR CONCLU-SIONES MAS CONVINCENTES, Y  $QST$ DESPRENDER DEL EXPERIMENTO RECO-MENDACIONES PRACTICAS Y CERTERAS.

PARA CONCLUIR ESTA **FIREVE** REVICION, DEL DISENO EXPERIMENTAL, EN LA FIGURA # 4 SE MUESTRA UN DIAGRAMA DE FLUJO, QUE PERMITE SELECCIONAR UNO DE CUATRO POSIBLES MODELOS DEL ANALISIS DE VARIANZA.

NATURALMENTE ESTOS MODELOS CON-FORMAN EL SISTEMA DESARROLLADO Y SON LOS QUE SE DISCUTEN EN ESTE TRABAJO.

SE RECOMIENDA REVISAR ANTES EL APENDICE I, DONDE SE HACE **LINA** INTRODUCCION AL MANEJO DE  $105$ DIAGRAMAS DE FLUJO, ASI COMO **INA** BREVE EXPOSICION DE TERMINOS ASO-CIADOS AL DISENO DE EXPERIMENTOS.

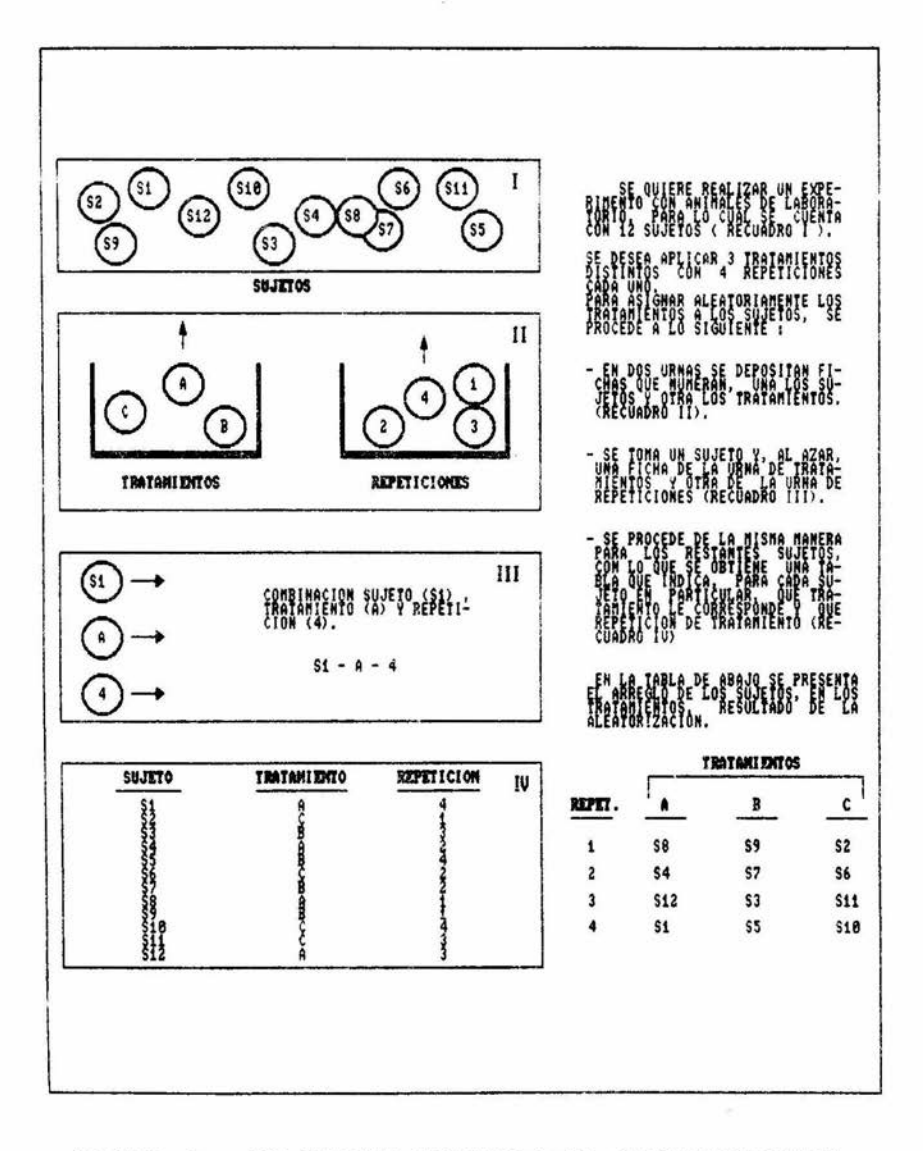

ò.

FIGURA 3. UM METODO SENCILLO DE ALEATORIZACION

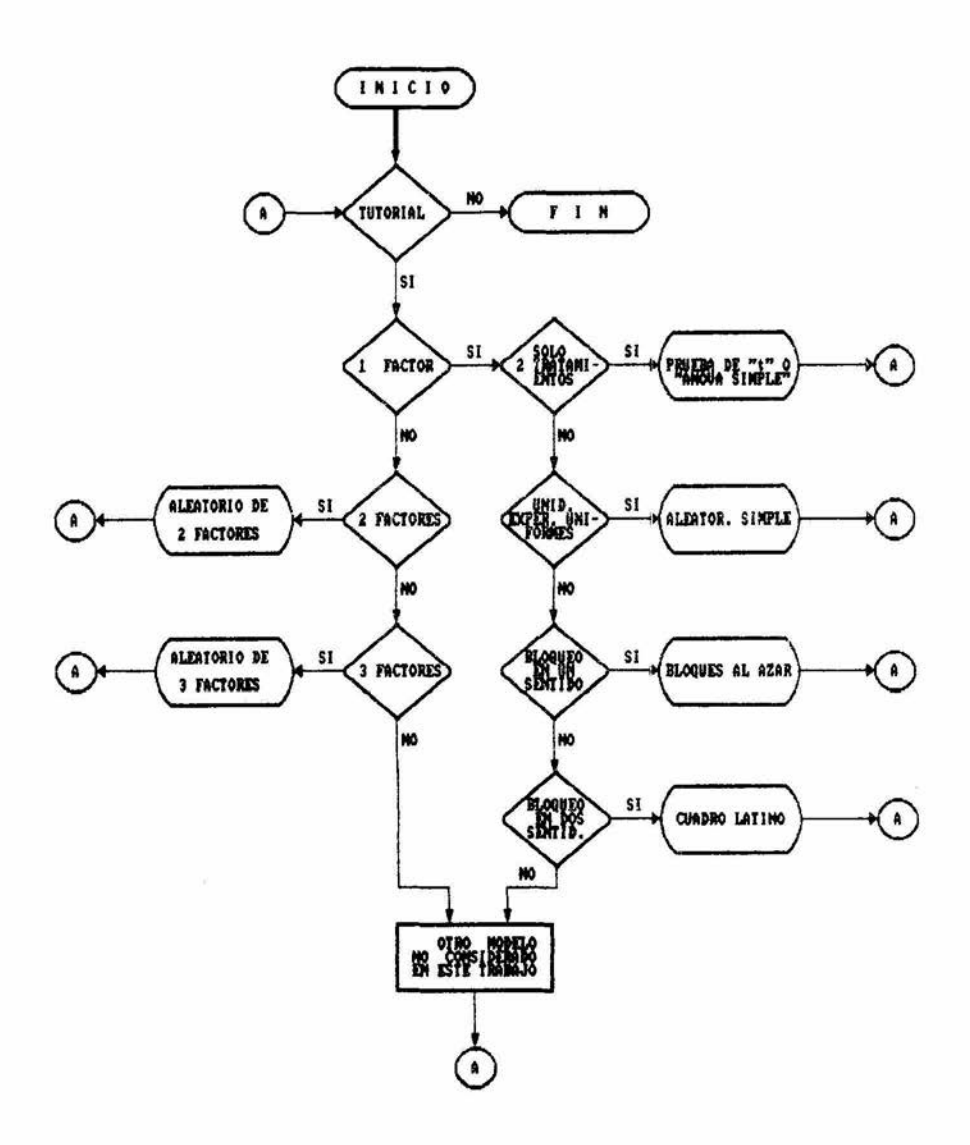

FIGURA 4. DIAGRAMA DE FLUJO QUE PERMITE SELECCIONAR ALGUNO DE LOS DISENOS MAS COMUNES DE ANOUA .

PRUEBAS DE HIPOTESIS -

UNA HIPOTESIS PUEDE DEFINIRSE COMO UNA AFIRMACION ACERCA DE UNA O MAS POBLACIONES.

EL PROPOSITO DE LAS PRUEBAS DE HIPOTESIS ES AYUDAR AL IN-VESTIGADOR A TOMAR UNA DECISION REFERENTE A UNA POBLACION DE-TERMINADA, PARA LO CUAL SE EXAMINA UNA MUESTRA REFERENTE A ESA POBLACION.

SE CONTRASTAN LOS RESULTADOS EXPERIMENTALES O VALORES OB-SERVADOS, CON CIERTOS VALORES TEORICOS O VALORES ESPERADOS.

SE PLANTEAN LAS HIPOTESIS DE TRABAJO, PARTIENDO DE LA NU-LIDAD DE DIFERENCIAS ENTRE VALORES OBSERVADOS Y VALORES ESPE-RADOS.

ESTA ULTIMA ACEVERACION SE CONOCE COMO HIPOTESIS NULA Y SE SIMBOLIZA POR "Ho.".

COMO CONTRAPARTE SE PLANTEA LA HIPOTESIS ALTERNATIVA O DE NO NULIDAD DE DIFERENCIAS, QUE SE SIMBOLIZA POR "Ha.". EN "Ha." SE ASUME QUE EL EXPERIMENTO TUBO EFECTO.

EL PLANTEAMINETO DE LAS HIPOTESIS SERIA COMO SIGUE :

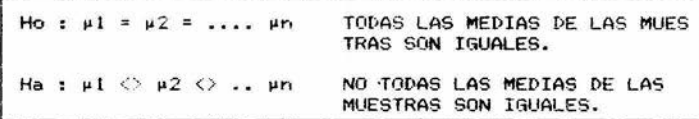

LA ESTADISTICA PONE A NUESTRA DISPOSICION UNA SERIE DE HERRAMIENTAS QUE NOS PERMITEN EVALUAR HIPOTESIS COMO LAS ANTE-RIGRMENTE PLANTEADAS.

ES DECIR, DAR UN CIERTO PESO MATEMATICO A NUESTRA DECISION.

EN LA REGLA DE DECISION SE RECHAZA LA HIPOTESIS NULA SI EL VALOR DEL ESTADISTICO DE PRUEBA, CALCULADO A PARTIR DE LA MU-ESTRA, CAE EN LA REGION DE RECHAZO DE LA GRAFICA DE DISTRIBU-CION DEL ESTADISTICO.

POR EL CONTRARIO, SE ACEPTA LA HIPOTESIS NULA SI EL VALOR DEL ESTADISTICO DE PRUEBA CAE EN LA REGION DE ACEPTACION.

LAS REGIONES DE ACEPTACION Y RECHAZO DE LA GRAFICA DE DISTRIBUCION DEL ESTADISTICO, SE DEFINEN EN BASE AL NIVEL DE SIGNIFICANCIA ELEGIDO (VALOR "a").

UN VALOR DEL ESTADISTICO DE PRUEBA QUE CAE EN LA REGION DE RECHAZO, SE DICE QUE ES SIGNIFICATIVO Y SIGNIFICATIVAS LAS DT-FERENCIAS ENTRE LAS POBLACIONES IMPLICADAS.

A UN "a" GRANDE MAYOR SERA LA REGION DE RECHAZO DE LA CUR-VA DE DISTRIBUCION DEL ESTADISTICO, Y ENTONCES SE TENDRA CIERTA PROBABILIDAD DE RECHAZAR UNA HIPOTESIS NULA VERDADERA (ERROR TIPO I).

s.

 $\overline{\Theta}$ 

A LA INVERSA, UN "a" PEQUEAD IMPLICA UNA REGION DE RECHAZO NULA FALSA (ERROR TIPO II).

CON LA FINALIDAD DE HACER PEQUEÑA LA PROBABILIDAD DE RECHA-<br>ZAR UNA HIPOTESIS NULA VERDADERA, SE HA CONVENIDO EMPLEAR LOS VALORES "a" DE 0.01, 0.05 Y 0.1.

200

 $\mathcal{P}^{\mathcal{C}}$ 

### PRUEBA "t" DE STUDENT --

EL DISENO EXPERIMENTAL MAS SENCILLO, CORRESPONDIENTE A LA COMPARACION ESTADISTICA DE UN LOTE EXPERIMENTAL Y UN LOTE CONTROL ( O DICHO DE OTRA MANERA, LA COMPARACION DE SOLO DOS MUES-TRAS), ES EL REFERIDO COMO PRUEBA "t" DE STUDENT.

SE PUEDE ESTAR INTEREZADO EN COMPARAR MUESTRAS DE DIFERENTE INDOLE.

POR EJEMPLO, SABER SI HAY DIFERENCIA EN EL PESO DE CABRITOS DE DOS RAZAS DIFERENTES.

IMAGINEMOS QUE LOS PESOS REGISTRADOS AL MES DE NACIDOS FUE-RAN LOS SIGUIENTES :

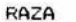

### OBSERVACIONES

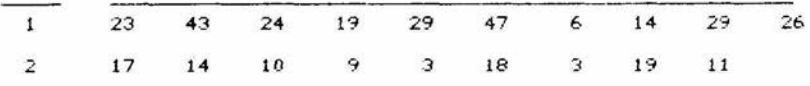

### PLANTEAMOS NUESTRAS HIPOTESIS :

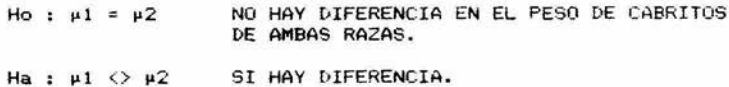

 $23 -$ 

EN EL EJEMPLO PLANTEADO Y EN GENERAL CUANDO SE COMPARAN SOLO 2 MUESTRAS , SE UTILIZA COMUNMENTE EL ESTADISTICO t-STUDENT

 $P1 - P2$  $\ddot{t}$ donde  $\frac{1}{3}$  512 de Student  $+ 922$  $n<sup>2</sup>$  $n1$  $P1.P2$ son los promedios de las muestras 1 y 2, respectivamente. S12, S22 son respectivamente la varianza de la muestra 1 v 2.  $n1, n2$ son el numero de observaciones de las muestras 1 y 2. Una varianza se estima sumarizando las diferencias al cuadrado de cada dato respecto a su media y dividiendo la suma total entre "n-1" observaciones :  $\Sigma$ (Xi-P1)2  $\Sigma(X_1-P_2)$  2  $S12 =$  $522 =$  $nl = 1$  $n^2 - 1$ Xi es una observacion particular

PARA NUESTRO EJEMPLO :

 $-$  30

 $P1$  $\equiv$  $(23 + 43 + \ldots, 26)/10 = 26$ P<sub>2</sub>  $(17 + 4 + \ldots, 11)/9 = 11.56$  $\equiv$  $\Sigma$ (Xi-P1)<sup>2</sup> =  $(23-26)$ <sup>2</sup> +  $(43-26)$ <sup>2</sup> + ...,  $(26-26)$ <sup>2</sup> = 1354  $1354 / 9 = 150.444$  $512 =$  $\sum (X_i - P_2)$  2 =  $(17-11.56)$ <sup>2</sup> +  $(14-11.56)$ <sup>2</sup> + ...  $(11-11.56)$ <sup>2</sup> 228.2233 æ.  $52^2$  =  $228.2233 / 8 = 36.0278$  $26 - 11.56$ ŧ  $\equiv$  $\overline{z}$ 3.3086 150.4444 36.0278 10  $\ddot{ }$  $24 -$ 

 $\mathcal{U} = \mathcal{U}$ 

EL VALOR "t" CALCULADO, O VALOR OBSERVADO, SE COMPARA CON UN VALOR TEORICO DE TABLAS, O VALOR ESPERADO, A UN NIVEL DE SIGNIFICANCIA DADO Y PARA LOS GRADOS DE LIBERTAD RESPECTIVOS. TODOS LOS LIBROS DE ESTADISTICA BASICA INCLUYEN TABLAS DE VALORES "t" TEORICOS.

SIN AHONDAR MUCHO EN DEFINICIONES BASTE DECIR QUE EN BIOLO-GIA LOS NIVELES DE SIGNIFICANCIA, - VALORES "a"-. MAS UTILIZADOS SON EL 0.01 % Y EL 0.05 %.

ESTO DE ALGUNA MANERA INDICA LA CONFIABILIDAD QUE SE ESPERA TENER EN LAS DEDUCCIONES.

LOS GRADOS DE LIBERTAD, - "G.L."-, PARA ESTE ESTADISTICO SE ESTIMAN POR LA FORMULA n1 + n2 - 2

EL PLANTEAMIENTO DE HIPOTESIS PARA LA TOMA DE DECISION SE ESTABLECE ENTONCES :

Ho :  $\mu 1 = \mu 2$ Ha :  $\mu$ 1  $\leftrightarrow$   $\mu$ 2 Si t CALCULADO >  $t(a=0.01)$ ,  $(G, L, = n1+n2-2)$  Se rachaza Ho

EN NUESTRO EJEMPLO EL VALOR "t" TEORICO ES :

 $t(\alpha=0.01), (G.L. = 10+9-2=17) = 2.898$ 

COMO t CALCULADO = 3.3086 > t DE TABLAS RECHAZAMOS Ho

CONCLUIMOS QUE HAY SUFICIENTE EVIDENCIA EXPERIMENTAL (PS0.01) DE QUE LOS CABRITOS DE UNA RAZA DIFIEREN, EN SU PESO, DE LOS CA-BRITOS DE LA OTRA RAZA.

LA COMPRENSION DE LAS PRUEBAS DE HIPOTESIS Y SU ADECUADO PLANTEAMIENTO, ES FUNDAMENTAL APOYO PARA LA INVESTIGACION CIEN-TIFICA.

### ANALISIS DE VARIANZA -

ANALISIS  $F1$ DE VARIANZA (ANOVA) ES UNA TECNICA ESTADISTICA DESARROLLADA POR FISHER, PARA LA<br>PRUEBA DE HIPOTESIS DE VARIAS MU-ESTRAS.

ES MUY APLICADA EN LA INVESTI-GACION BIBLOGICA, AGROPECUARIA, MEDICA, PSICOLOGICA, Y EN GENERAL EN TODA AQUELLA DISCIPLINA QUE SE APLIQUE LA OBSERVACION Y LA EXPE-RIMENTACION ( DANIEL, 1980).

PERTENECE A LA LLAMADA ESTADIS-TICA PARAMETRICA; GIRANDO EN TORNO A UNA SERIE DE SUPUESTOS, MISMOS QUE SE DEBE VIGILAR SE CUMPLAN, PARA QUE LAS CONCLUSIONES SEAN DEL TODO CIERTAS.

ANOVA, LA TECNICA DEL DE MANERA GENERAL, CONSISTE EN PARTI-CIONAR LA VARIACION TOTAL OBSER-VADA EN SUS CAUSAS PARCIALES.

POSTERIORMENTE, PARA CADA UNA DE ESTAS CAUSAS CALCULAR :

- LOS GRADOS DE LIBERTAD
- LA SUMA DE CUADRADOS DE LAS DES-VIACIONES DE CADA OBSERVACION CON RESPECTO A LA MEDIA
- LA VARIANZA O CUADRADO MEDIO

FINALMENTE SE APLICA LA PRUEBA DE HIPOTESIS, EN ESTE CASO LA<br>PRUEBA DE FISHER O DE RAZON DE VARIANZAS.

EN ESTE TRABAJO SE EXPONEN 4 DIFERENTES DISEROS. SIGUIENDO UN PATRON DE PROCEDIMIENTO MUY SEME-JANTE EN TODOS ELLOS.

ADEMAS SE EMPLEA UNA NOMENCLA-TURA MUY GENERAL, CON LO QUE SEGURAMENTE SE FACILITARA LA COMPLICADOS.

EN TODOS LOS CASOS SE PRESENTA LO SIGUIENTE :

- TABLA TIPICA DE DATOS Y BREVE  $\Delta$ EXPLICACION DE LA MISMA
- **B MODELO**
- C SUPOSICIONES DEL MODELO
- D PLANTEAMIENTO DE LA HIPOTESIS
- E ESTADISTICO DE PRUEBA
- F EJEMPLO RESUELTO EN DETALLE :
	- 1) PLANTEAMIENTO DEL PROBLEMA.
	- 2) TABLA DE DATOS.
	- 3) PLANTEAMIENTO DE LA HIPOTE-SIS.
	- 4) DETALLE DEL PROCEDIMIENTO DE CALCULO.
	- 5) REGLA DE DECISION.
	- 6) CONCLUSIONES.

 $\langle \cdot | \cdot |$ 

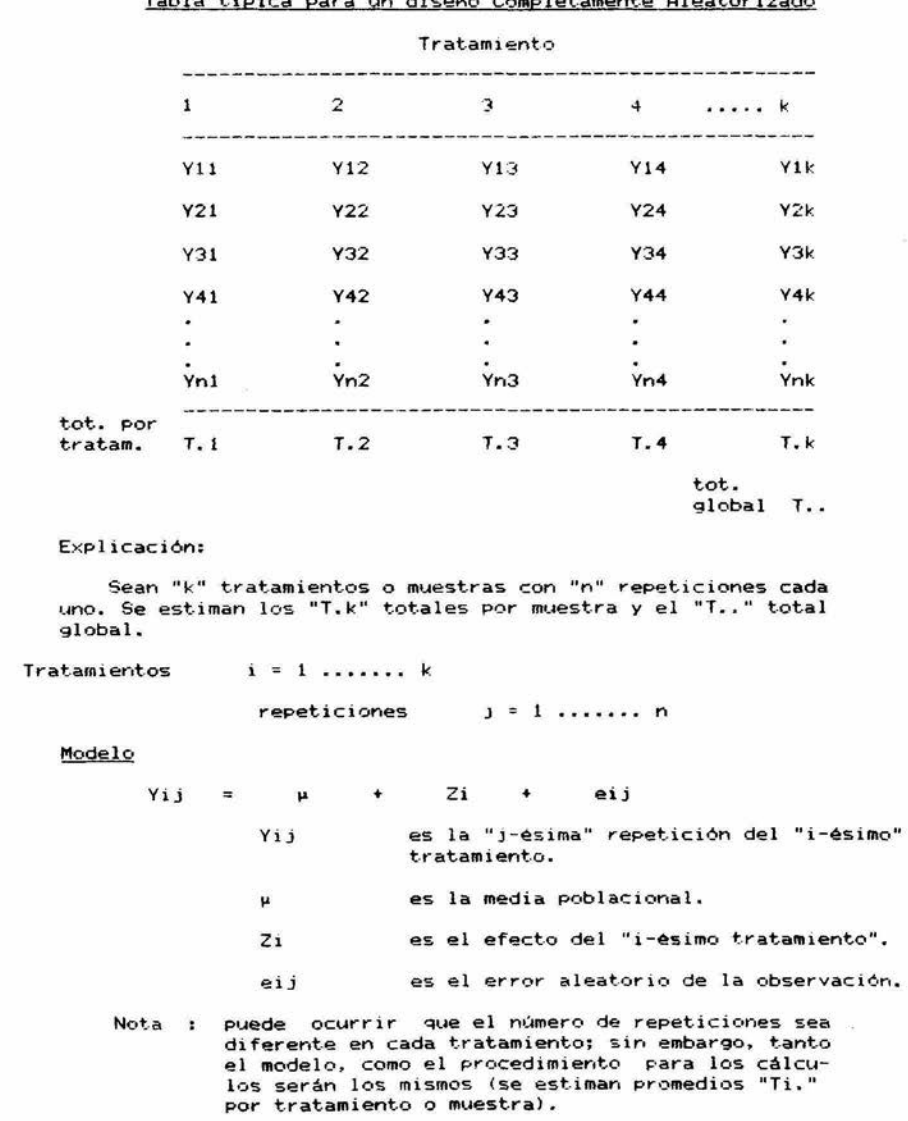

Tabla típica para un diseño Completamente Aleatorizado

## Suposiciones

- $\alpha$ Los "k" conjuntos de datos, constituyen "k" muestras aleatorias de las poblaciones respectivas.
- $b)$ Todas las poblaciones tienen la misma varianza.
- Los "eij" estan normal e independientemente distribui- $\epsilon$ ) dos, con media =  $0$  y varianza sigma cuadrada.

### Hipótesis

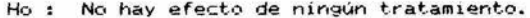

**µ1**  $\blacksquare$  $\mu$ 2  $=$   $\cdots$  $\mu j$ 

Ha : Hay diferente efecto en al menos un par de tratamientos.  $\mu$ 1  $\Diamond$   $\mu$ 2  $\Diamond$  ...,  $\mu$ j

## Estadístico de Prueba

 $F0 \sim F$ 

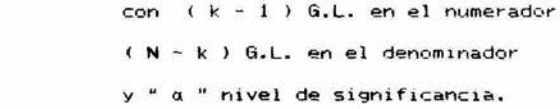

### Ejemplo:

Se estudio el efecto de la glucosa sobre la liberación de insulina. Para ello se trataron especímenes de tejido pancreático **de** ~r,imale';; **E:-YPeriment.ales, con 5 concentraciones diferentes de**  glucosa.

Posteriormente se determinó la cantidad de insulina liberada, resultando los datos que muestra la tabla.

Por- medio del Análisis de Varianza, el investigador puede **conocer si existe o no diferencia si9nificat.iva, entre las 5 po**blaciones implicadas, respecto a la insulina liberada.

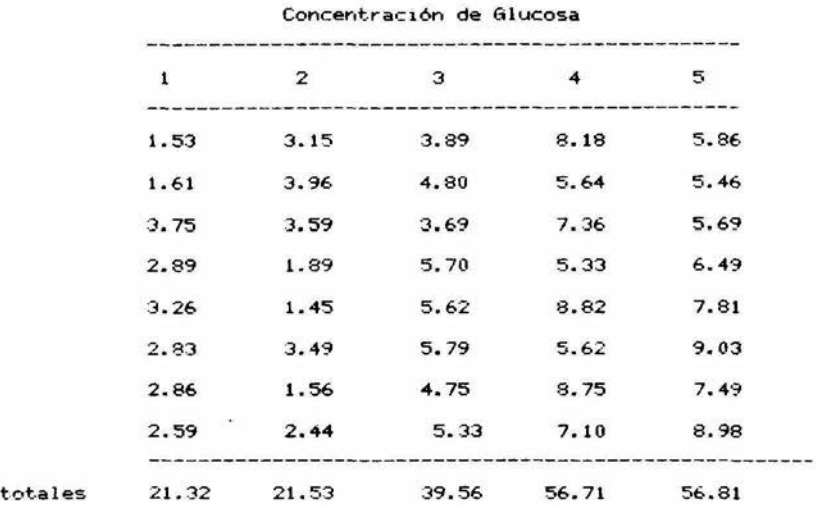

Insulina liberada a diferentes concentraciones de Glucosa

tot. glogal 193.53 ----------------------

**de** <sup>11</sup> n" **8 repeticiones en todos lcis casos.**  Se trata de un diseño con "k" = 5 tratamientos o muestras,

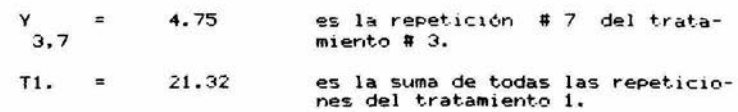

Considerando que se cumplen los supuestos, planteamos las siguientes Hipótesis:

> La concentración de glucosa no tiene efecto<br>sobre la liberación de insulina. Ho  $\mathbf{r}$  $\mu 1 = \mu 2 = \mu 3 = \mu 4 = m5$ Al menos en dos concentraciones ocurre dife-Ha  $\ddot{\phantom{1}}$ rente efecto.  $\mu$ 1  $\leftrightarrow$   $\mu$ 2  $\leftrightarrow$   $\mu$ 3  $\leftrightarrow$   $\mu$ 4  $\leftrightarrow$   $\mu$ 5

En la decisión se empleará el nivel de significancia del 0.05.

à.

 $\tilde{\mathcal{L}}$ 

# Procedimiento para el Análisis de Varianza

al Factor de Corrección.

F.C. = T..  $\frac{2}{1}$  / N N = número total de datos 2<br>195.93  $/$  40 w. 9.59.7141 ¥

b) Suma de Cuadrados Total.

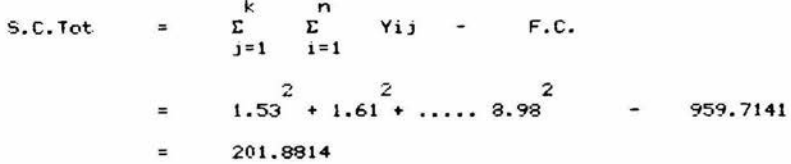

c) Suma de Cuadr-ados de los Tratamientos.

 $\sum_{j=1}^{k}$ T.j<sup>2</sup> / n - F.C. S.C.Trat.  $\begin{smallmatrix} 2 & 2 & 2 \\ 21.32 & 21.53 & \ldots & 56.81 \end{smallmatrix}$   $\begin{smallmatrix} 2 \\ 1 \end{smallmatrix}$  / 8 - 959.7141  $\equiv$  $\frac{1}{2}$ 156.0955

d) Suma de Cuadrados del Error.

S.C.Error = S.C.Tot - S.C.Trat. 201.8814 - 156.0955 ×.  $\blacksquare$ 45.7859

el Cuadrados Medios de los Tratamientos.

 $C.M. Trat = S.C. Trat. / G.L. Trat.$ G.L.Trat =  $k - 1$  =  $5 - 1$  = 4 156.0955 / 4  $\equiv$ '39.0239  $=$ 

31

f) Cuadrados Medidos del Error.  $C.M.Error =$ S.C.Error / G.L.Error G.L. Error =  $(k)$  (n - 1) =  $5 * 7 = 35$ 45.7859  $1$  35  $\pm$ 1,3082 ÷. g) Razón de Varianza. F<sub>0</sub>  $\pm \pm$ C.M.trat. / C.M.Error 39.0239 / 1.3082  $=$ 29.83  $\overline{\phantom{a}}$ Regla de Decisión  $(k-1 = 4)$  $Ft$  (a = 0.05)  $\equiv$ 2.69  $(N - k = 35)$  $F0 = 29.83$  > Ft = 2.69  $= 50$ Se rechaza Ho. Como

Se concluye que hay suficiente evidencia experimental<br>( P20.05 ), de que al menos un par de concentraciones de glucosa tienen efecto sobre la liberación de insulina.

$$
32\,
$$

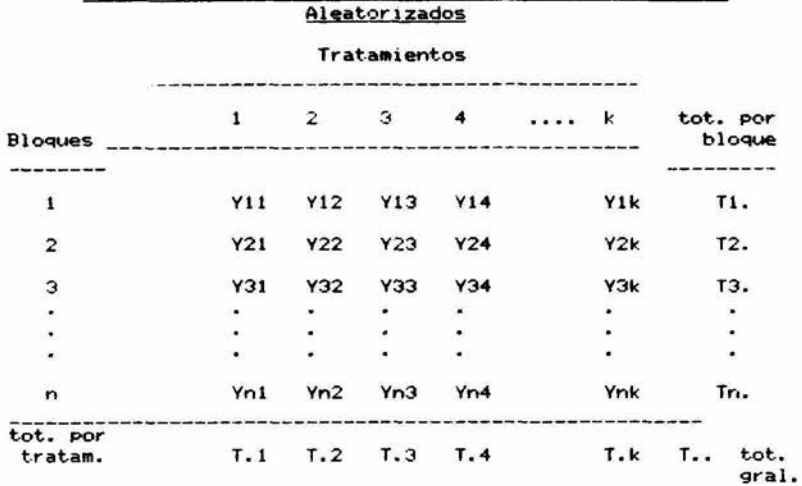

Tabla tipica para un diseño en Bloques completamente

### Explicación:

Sea un experimento con "k" número de tratamientos y "n" número de bloques. Es decir, existe algún gradiente de variación,<br>que se considera factor de blocaje.

Se calculan los totales por bloque, totales por tratamiento y el total general.

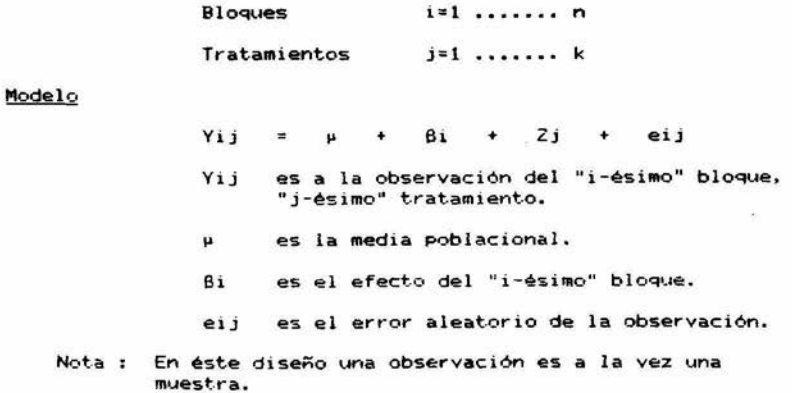

# Suposiciones

a) Cada Yij es una muestra aleatoria de tamaño 1.

×

- b) Los eij estan normal e independientemente distribuidos con media = 0 y varianza sigma cuadrada.
- c) No existe interacción entre los tratamientos y los bloques.

### Hipótesis

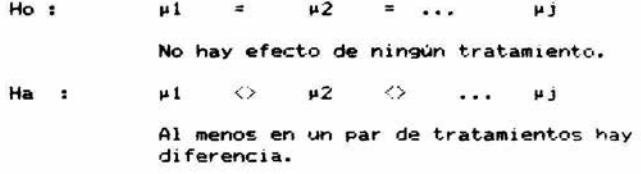

## Estadístico de Prueba y Regla de Decisión

 $F0 \sim F$  con ( $k - 1$ ) G.L. en el numerador

(  $n - 1$  ) (  $k - 1$  ) G.L. en el denominador

**<sup>y</sup>***a* **11 nivel de signi'ficancia.** 

### Ejemplo

En un instituto, para comparar tres metodos de enseñanza del idioma inglés, se cuantificó el número de meses necesarios para dominar el idioma.

Los alumnos, seleccionados al azar, tenían diferentes edades. Pensando que ésto influiria de manera decisiva en los resultados. se optó por crear 5 grupos de edad, tomando tres alumnos por cada uno de los grupos; esto es, un alumno por cada método de enseñanza.

Al final del experimento se obtuvieron los siguientes result.ados :

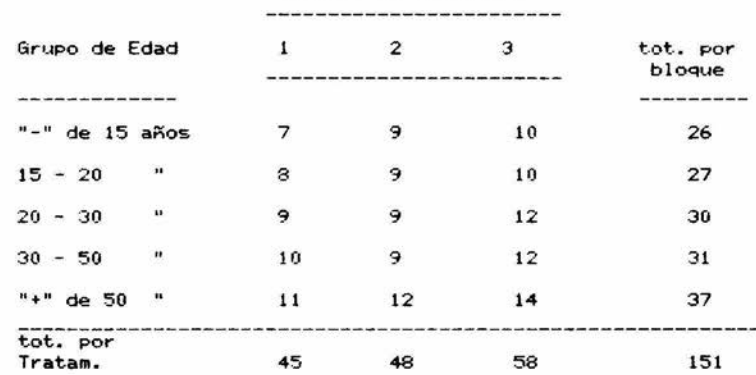

Método de enseñanza

Se trata de un diseño con "n" = 5 bloques y "k" = 3 tratamientos. O dicho de otra manera, hay 5 bloques, con 3 repeticiones cada uno.

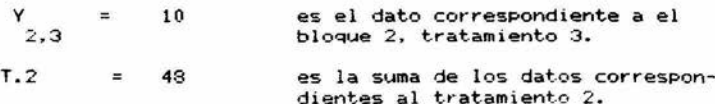

Asumiendo que fueran ciertos los supuestos, planteamos las siguientes Hipótesis:

- Ho : No hay diferencia entre los métodos de enseñanza (  $\mu$ 1 =  $\mu$ 2 =  $\mu$ 3 ).
- Ha : Al menos en dos métodos ocurre un diferente efecto 1 µ1 <> *µ2* <> *µ3* ).

Se empleará el nivel de significancia del 0.05

# Procedimiento para el Análisis de Varianza.

```
a) Factor de Corrección.
```
F.S. = T., / nk = 
$$
(151)^{2}
$$
 (3)(5) = 22801 / 15  
= 1520.0667

b) Suma de Cuadrados Total.

 $S.C.$  Tot.  $=$   $\begin{array}{ccc} 2 & 2 & 2 \\ 7 & 9 & \dots & 14 \end{array}$  - 1520.0667 18.5333

c) Suma de Cadrados de los Bloques.

S.C.Block =  $\sum_{1}^{n}$  Ti. 7 n = F.C.  $(26 + \ldots 37)$  / 5 - 1520.0667  $\blacksquare$ 18,5333  $\equiv$ 

d) Suma de Cuadrados de los tratamientos.

S.C. Trat. =  $\sum_{j=1}^{k} 7 \cdot j$  / k - F.C.  $2$   $2$   $2$   $2$ <br>(45 + 48 + 58 ) / 3 - 1520.0667  $\blacksquare$  $=$ 24.9333

e) Suma de Cuadrados del Error.

```
S.C.Error = S.C.tot. - (S.C.block + S.C.trat. )
         = 49.9333 - (18.5333 + 24.9333 )
             3.4667
         Ballie
```
 $-$  36  $-$ 

f) Cuadrados medios de Tratamientos.

C.M.trat.  $\blacksquare$ S.C.trat. /  $(k - 1)$  $\frac{1}{2}$ 18.5333  $\blacksquare$ 9.2667  $\equiv$ 

g) Cuadrados Medios del Error.

 $C.M.Error =$  $S.C.Error$  / ( $(n-1)(k-1)$ )  $3.4667$  / 3  $\equiv$  $\blacksquare$  $0.4333$ 

h) Razón de Varianza.

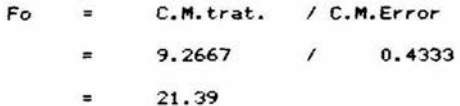

Regla de Decisión

 $(k-1 = 2)$ Ft  $(a = 0.05)$  $= 4.46$  $(n-1)(k-1) = 81$ 

Como F0 = 21.36 > Ft = 4.46 === > se rechaza Ho.

En éste caso se concluye que existe suficiente evidencia experimental ( Pi0.05 ), para decir que hay diferencia en los métodos de enseñanza.

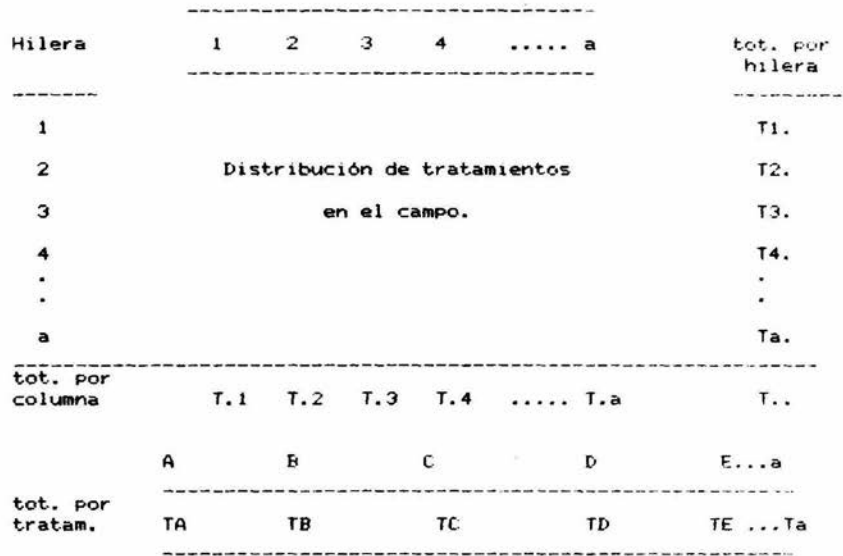

# Tabla tipica de un Diseño en Cuadro Latino. Columna

#### Explicación:

Este modelo es de uso amplio en experimentos agricolas y en general en aquellos casos en que se quiere controlar la variación debida a dos fuentes distintas (bloqueo en dos direcciones).

El número total de tratamientos es igual al número total de repeticiones por tratamiento. Por lo que cada tratamiento aparece una vez en cada hilera y una vez en cada columna; siendo esta la característica básica del Cuadro Latino.

Se calculan, totales por hilera (Ti.), totales por columna<br>(T.j), totales por tratamiento (Tk.) y el total general.

 $k = 1$ Tratamientos  $\cdots$  . Block's tipo 1  $i = 1$ . . . . . . . a Block's tipo 2  $j=1$  $\cdots$ 

 $- 38 -$ 

# Modelo

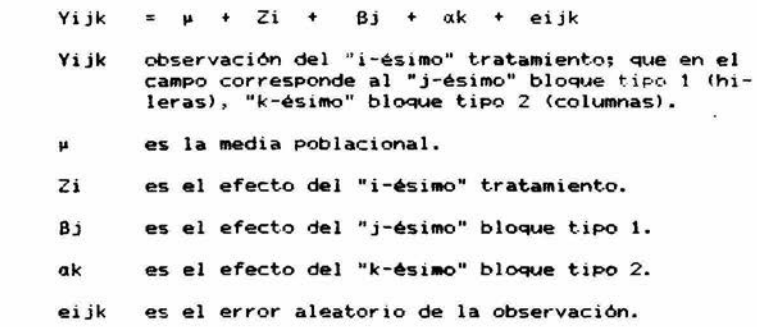

### Suposiciones

- al En cada bloque deben estar representados todos los tratamientos. Es decir, que el número de bloques (sean éstos tipo 1 o tipo 2), corresponde con el número de repeticiones.
- Nota En la siguiente página se índica el procedimiento para conformar los tratamientos, en un arreglo en Cuadro Latino.
	- bl Los "eijk" están normal e independientemente distribuidos con media = O y varianza sigma cuadrada.
	- el No hay interacción entre bloques, ni entre bloques con tratamientos.

Estadístico de Prueba

 $F0 \sim F$ 

con ( a - 1 ) G.L. en el numerador a - ( a - 2) G.L. en el denominador y " a " nivel de significancia.

39

Procedimiento para elaborar un Cuadro Latino.

Los tratamientos se asignan aleatoriamente dentro de cada block, de la siguiente manera:

1) Se parte de un arreglo básico, en que se ordenan los tratamientos en diagonal.

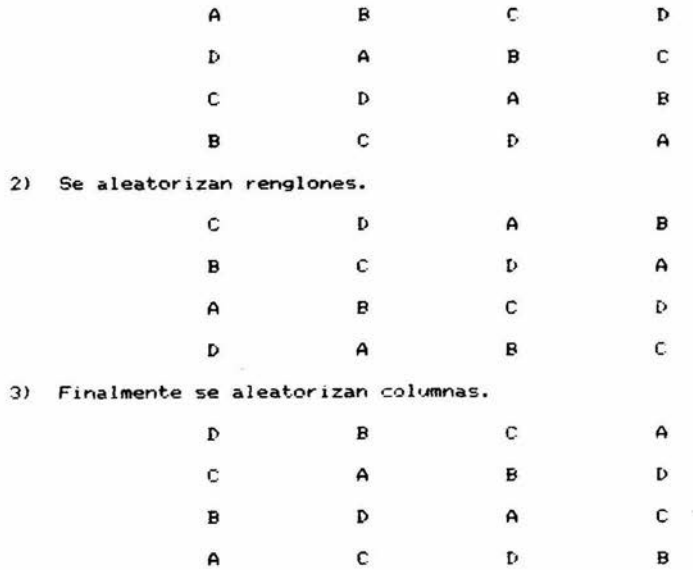

Con ello se obtiene la distribución de muestras en el campo. lo que debe hacerce antes de iniciar el experimento. Es decir, que a partir de ella se aplicarán los diferentes tratamientos.

# Ejemplo:

En un experimento se estudiaron 7 variedades de maiz:

- Hibrido H-42.  $\overline{H}$
- $\mathbf{B}$ Hibrido Favorita.
- c Sintético Precoz, Blanco.
- D Sintético Plus-1, Blanco.
- Ε Sintético Carmen, Blanco.
- F Sintético Carmen, Amarillo.
- G Sintético Carmen, Amarillo P. L.

Se empleo el diseño en Cuadro Latino, procurando eliminar<br>diferencias de fertilidad entre hileras, así como diferencias de fertilidad entre columnas.

La distribución de las variedades en el campo, con su respectiva producción de grano seco, en Kg/parcela, fue la siguiente:

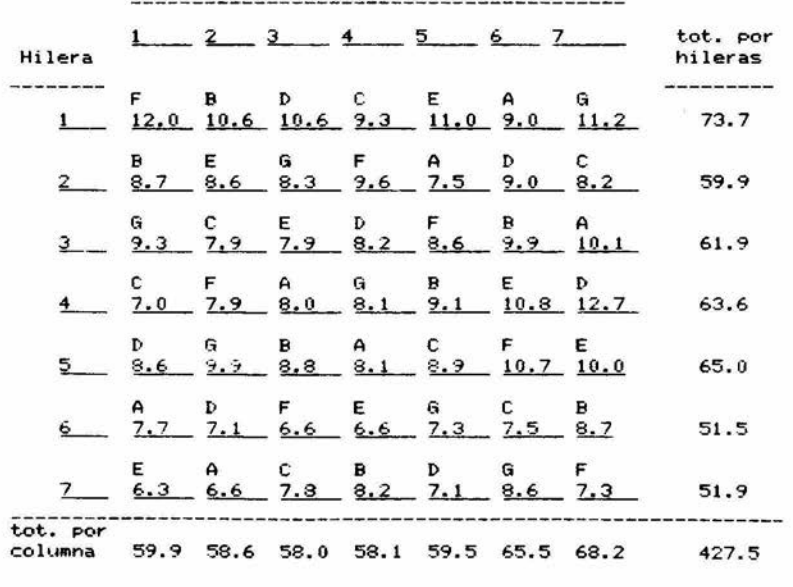

Columna

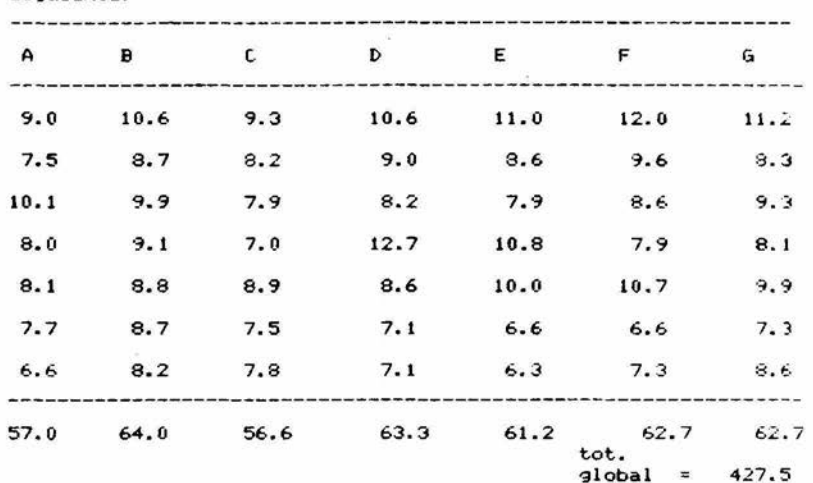

La producción en grano seco por variedad y repetición fué la siguiente:

Es un diseño en Cuadro Latino con "a" = 7 tratamientos , = 7<br>bloques tipo 1, = 7 bloques tipo 2, = 7 repeticiones por tratami ento.

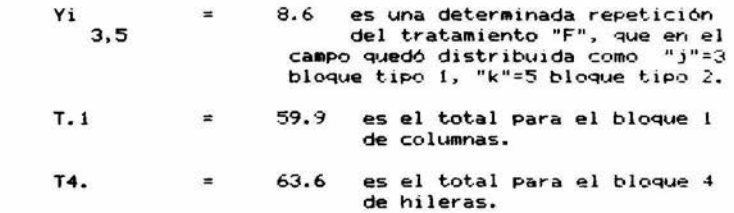

Considerandose ciertos los supuestos, planteamos las siguientes hipótesis:

> Las variedades de maiz estudiadas, no repor-Ho  $\mathbf{r}$ tan diferencias, en cuanto a su producción  $en$  grand seco.<br> $\mu$ 1 =  $\mu$ 2 = .....  $\mu$ 7 Al menos en dos variedades se observa dife-Ha  $\mathbf{r}$ rente rendimiento.  $\mu 1$   $\circ$   $\mu 2$   $\circ$  .....  $\mu 7$

Se empleará el nivel de significancia del 0.05.

Procedimiento para el Análisis de Varianza.

a) Factor de Corrección. F.C. =  $\begin{array}{ccc} & 2 & 2 & 2 \\ T_{1}, & 1 & 2 & 2 \end{array}$  =  $(427.5)^2$  /  $(7)$  $= 3729.72$ b) Suma de Cuadrados Total S.C.tot. =  $\sum_{i=1}^{a} \sum_{j=1}^{a} x_{i}j$  - F.C  $=$   $\begin{array}{ccc} & 2 \\ 9 & + & 7.5 \\ & + & \end{array}$  +  $\begin{array}{ccc} & 2 \\ 7.5 & + \end{array}$  +  $\begin{array}{ccc} & 2 \\ 8.6 & - & 3729.72 \end{array}$  $= 102.17$ c) Suma de Cuadrados por Hileras. S.C.Hil =  $\sum_{i=1}^{a} 1i$ , / a - F.C.  $= 73.7 + 59.9 + \ldots$   $51.9 - 3729.72$  $= 51.3$ d) Suma de Cuadrados por Columnas. S.C.Col =  $\sum_{i=1}^{a} T_i j / a$  - F.C.  $=$   $\begin{array}{ccc} & 2 & 2 & 2 \\ -59.6 & +58.6 & + \ldots & +68.2 & -3729.72 \end{array}$  $14.2$ e) Suma de Cuadrados de los Tratamientos. S.C. Trat. =  $\sum_{k=1}^{a}$  Tk, / a - F.C.  $=$   $\begin{array}{ccc} & 2 & 2 & 2 \\ 57 & + & 64 & + \ldots & 62.7 & -3729.72 \end{array}$ 7.92  $\overline{z}$ 

f) Suma de Cuadrados del Error.  $= S.C.Tot - (S.C.Hi1 + S.C.Col + S.C.Trat)$ S.C.Error  $= 102.17 - (51.3 + 14.2 + 7.92)$  $= 28.75$ g) Cuadrados Medios de los Tratamientos. C.M. Trat. ¥ S.C. Trat. / G.L. Trat. G.L.Trat.  $= a - 1 = 7 - 1 = 6$ 7.92  $\prime$  6 誉 1.32  $\equiv$ h) Cuadrados Medios del Error. C.M.Error  $\equiv$ S.C.Error / G.L.Error G.L. Error =  $(a-1)$   $(a-2) = (6) (5) = 30$  $28.75/$  $\overline{a}$  $30$ 0.958  $\blacksquare$ i) Razón de Verianza. C.M.Trat. / C.M.Error Fo  $\blacksquare$  $\overline{\phantom{a}}$ 0.958 1.32  $\equiv$  $\equiv$ 1.38 Regla de Decisión  $(a-1 = 6)$  $Ft$  ( $a = 0.05$ )  $3.0$  $=$  $(a-1)$   $(a-2) = 121$ Como F0 = 1.38  $\leftarrow$  Ft = 3.0 ===; The servechaza Ho. La FO es muy pequeña (al menos para el nivel de significancia doptado), por lo que se concluye, que no hay suficiente exidencia<br>experimental (PS0.05), para afirmar que hay diferencia en las<br>variedades de maíz estudiadas, en cuanto a sus rendimientos en

 $\sim$ 

 $-0.916$ 

grano seco.

# DISEÑO PARA DOS FACTORES

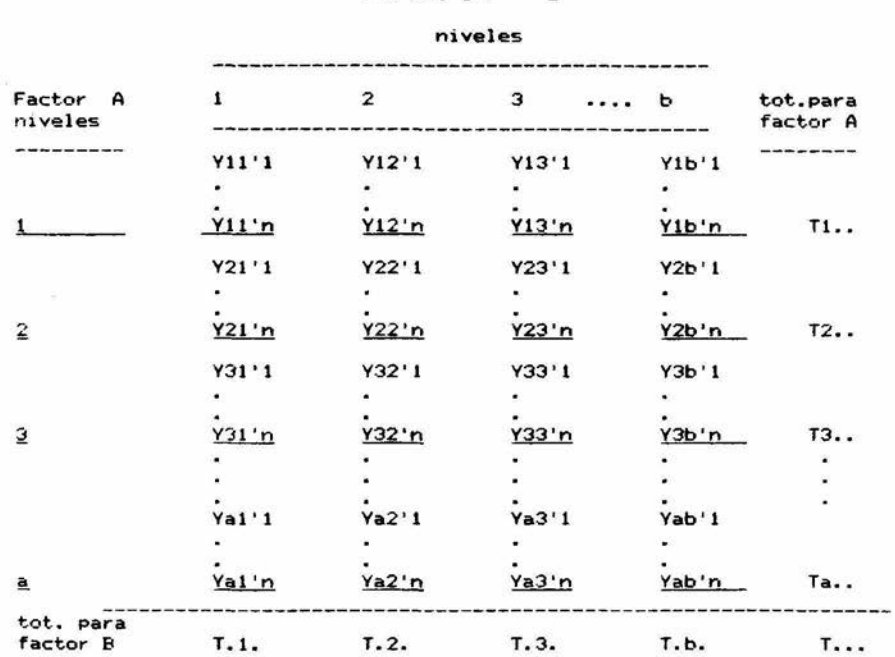

### Tabla típica para un diseño completamente aleatorizado de dos Factores.

# Factor B

### Explicación:

Sea un diseño con dos factores : A y B. Con "a" número de<br>niveles para el factor A, y "b" número de niveles para el factor<br>B. Teniendo además, "n" número de repeticiones en cada conjun-<br>ción de un determinado "i" nivel A

Se calculan los totales para cada nivel de cada factor (los Ti. y los T.j) y el total global (T...).

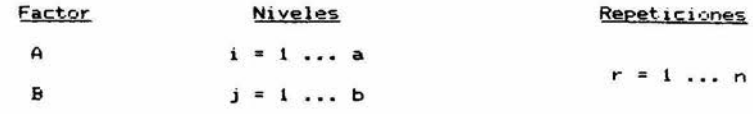

45

## Modelo

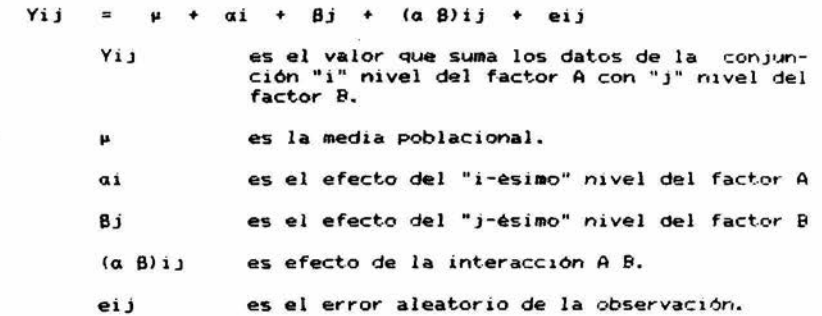

### Suposiciones

- a) Cada una de las "ij" combinaciones, constituye una muestra aleatoria de "n" observaciones.
- b) Cada una de las "ij" combinaciones, provienen de poblaciones normalmente distribuidas.

c) Todas las poblaciones tienen la misma varianza.

### Hipótesis

- al Ho : No hay efecto del Factor A, en ninguno de sus niveles.  $a1 = a2 = \ldots a1$ 
	- Ha : Hay efecto en al menos algún(os) nivel(es) del factor A.  $a1 \Leftrightarrow a2 \Leftrightarrow \ldots a1$
- b) Ho : No hay efecto del Factor B, en ninguno de sus niveles.  $B1 = B2 = ... B$ 
	- Ha : Hay efecto en al menos algún(os) nivel(es) del Factor B.  $B1 \Leftrightarrow B2 \Leftrightarrow \ldots Bj$
- e) Ho : No tiene <mark>ningún efecto la interaccion de los</mark> Factores AB.  $(\alpha\beta)1, 1 = (\alpha\beta)1, 2 = \ldots$  (a $\beta)1, 1$ 
	- Ha : Existe efecto de interacción, en al meros alguna (1) combinación<es> AB.  $(a\beta) 1, 1 \leftrightarrow (a\beta) 1, 2 \leftrightarrow \ldots$   $(a\beta) 1, j$

# Estadistico de Prueba

 $\overline{\mathcal{L}}$ 

 $F0 \cong F$ con (a - 1) G.L. en el numerador  $(n - 1)$  (ab - 1) G.L. en el denominador  $\sim 10^{\circ}$ y " a " nivel de significancia.

 $\sim 100$ 

### Ejemplo:

÷.

En un campo agricola se cuantificaron los rendimientos, en Ton./Ha. de grano de maiz, combinando cuatro variedades de éste<br>(factor A) con tres dosis de Nitrógeno (factor B). Los resultados aparecen a continuación:

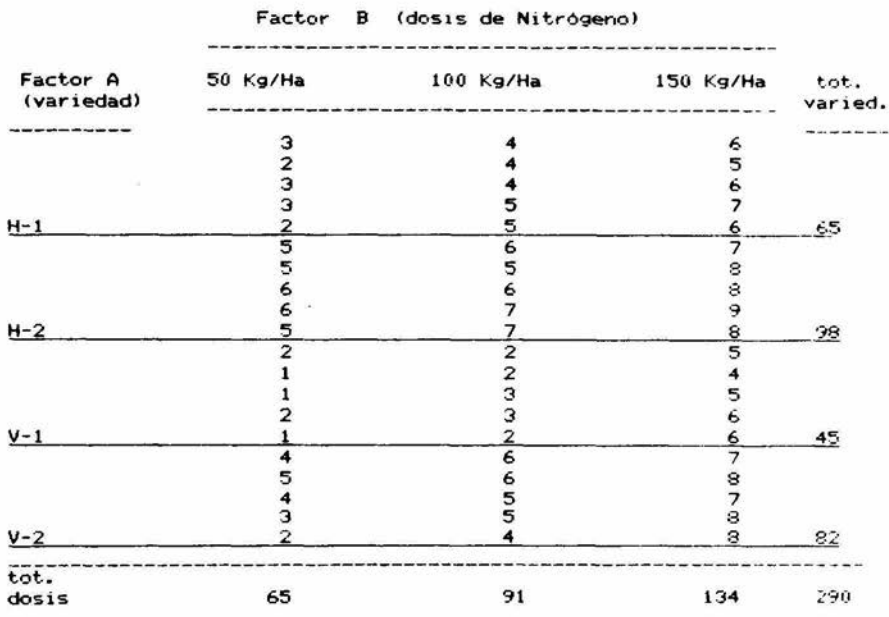

Se trata de un experimento bifactorial con "a" = 4 niveles<br>del factor A, "b" = 3 niveles del factor B y "n" = 5 repeticiones por tratamiento.

Sumando las repeticiones de cada tratamiento(una combi-<br>nación "ai , bj" particular), la tabla se simplifica:

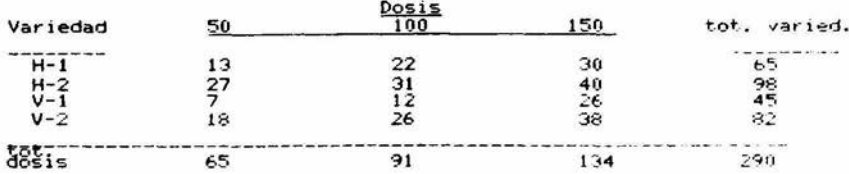

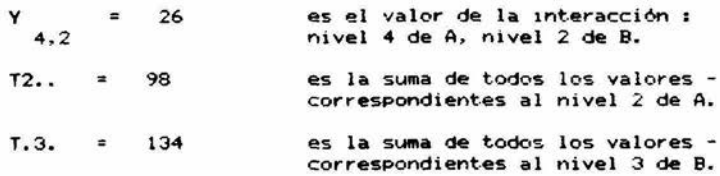

De cumplirse los supuestos, planteamos las siguientes Hipótesis.

> al Ho : Las variedades de maíz estudiadas, tienen en promedio el mismo efecto.

> > $a1 = a2 = a3 = a4$

Ha : Al menos un par de variedades tienen diferente rendimiento.

al  $\langle$  a2  $\langle$  a3  $\langle$  a4

bl Ho : Las dosis de Nitrógeno tienen en promedio el mismo efecto.

 $B1 = B2 = B3$ 

Ha : Al menos un par de dosis de Nitrógeno, tienen efecto diferente.

 $B1 \leftrightarrow B2 \leftrightarrow B3$ 

el Ho : Las diferentes combinaciones de niveles de factores AB (variedad/dosis de Nitrógeno), tienen en promedio el mismo efecto.

 $(a\beta) 1, 1 = (a\beta) 1, 2 = ... (a\beta) 4, 3$ 

Ha : Resultan diferentes efectos en al menos un par de combinaciónes de niveles de factores AB.

 $(a\beta)$ 1,1  $\langle$   $\rangle$   $(a\beta)$ 1,2  $\langle$  ....  $(a\beta)$ 4,3

Para evaluar las Hipótesis, emplearemos el nivel de significancia del 0.05, en todos los casos.

# Procedimiento para el Análisis de Varianza

a) Factor de Corrección.

F.C. =  $T_{\text{max}}^{2}$  / a b n  $\frac{2}{290}$  (4)(3)(5)  $\alpha_{\rm{max}}=100$ 1401.67  $\sim$ 

b) Suma de Cuadrados Total.

S.C.Tot = 
$$
\sum_{i=1}^{a} \sum_{j=1}^{b} \sum_{r=1}^{n} y_{ijk}
$$
 - F.C.  
\n=  $\sum_{i=1}^{2} \sum_{j=1}^{2} \sum_{r=1}^{2}$  1401.67  
\n= 254.33

c) Suma de Cuadrados de los Tratamientos.

S.C. Trat =  $\begin{array}{ccccccccc}\n & & a & b & 2 \\
E & E & E & \text{Iij.} & / n & - & F.C.\n\end{array}$  $=$   $\begin{array}{ccc} & 2 & 2 \\ 13 & 27 & 0.38 \end{array}$  / 5 - 1401.67 229.53  $\equiv$   $\sim$ 

d) Suma de Cuadrados del Error.

S.C.Error = S.C.Tot. - S.C.Trat.  $=$  254.33 - 229.53  $= 24.8$ 

e) Suma de Cuadrados del Factor A.

S.C.A =  $\sum_{i=1}^{a}$  Ti.. / b n - F.C.  $2$   $2$   $2$   $2$   $2$ <br>=  $(65 + 98 + 45 + 82) / (3)(5) - 1491.67$  $= 103.53$ 

f) Suma de Cuadrados del Factor B. S.C.B =  $\sum_{i=1}^{b} T_{i} j_{i}^{2} / a n$  = F.C.  $\overline{z}$  $\blacksquare$  $121.43$ g) Suma de Cuadrados de la interacción AB.  $S.C.AB$ =  $S.C. Trat. - S.C.A - S.C.B$  $= 229.53 103.53 - 121.43$  $= 4.57$ h) Cuadrados Medios del Factor A.  $C.M.A =$  $S.C.A / G.L.A$  $G.L.A = \underline{a} - 1$  $= 4 - 1 = 3$  $=$  103.53 / 3  $= 34.51$ i) Cuadrados Medios del Factor B.  $C.M.B =$  $S.C.B / G.L.B$  $G.L.B = D - 1 = 3 - 1 = 2$  $=$  121.43 / 2  $= 60.72$ j) Cuadrados Medios de la Interacción AB.  $=$  S.C.AB / G.L.AB  $C.M. AB$ G.L.AB =  $(a-1) (b-1) = (3) (2) = 6$  $= 4.57$  / 6  $= 0.76$ 

 $-$  51  $-$ 

k) Cuadrados Medios del Error.  $C.M.Error = S.C.Error / G.L.Error$ G.L.Error =  $(n-1)$  (ab-1) =  $(5-1)$  (4\*3-1)  $= (4)(11) = 44$  $24.8$  / 44  $\equiv$  $0.56$  $\equiv$ 1) Razón de Varianza del Factor A.  $\overline{\phantom{a}}$  $F0A$  $\equiv$  $C.M.A$ C.M.Error  $\mathcal{L}$  $\equiv$ 34.51  $0.56$ ц 61.62 m) Razón de Varianza del Factor B.  $FOB =$  $C.M.B.$  / C.M. Error  $\mathbf{r}^{\prime}$ 60.72  $\overline{1}$  $0.56$ 108.42  $\equiv$ n) Razón de Varianza de la interacción AB.  $F0AB =$  $C.M.AB$  $\sqrt{ }$ C.M. Error  $\overline{\phantom{a}}$  $0.56$  $0.76$  $\blacksquare$ 1.3571  $=$ Regla de Decisión i) Factor A (dosis de Nitrógeno).  $(a-1 = 3)$  $Ft$  ( $\alpha = 0.05$ )  $= 2.34$  $1 (n-1) (ab-1) = 44$ ] Como  $F0 = 61.62$  >  $F1 = 2.54$  and so rechaze Ho.

Se concluye que existe suficiente evidencia experimental (Pi0.05) para afirmar que, en al menos 2 niveles del factor A, las diferentes dosis de Nitrógeno, tienen efecto diferente sobre el rendimiento en grano seco de maiz.

```
iil Factor B (Variedad). 
Ft ( \alpha = 0.05 )
   Como 
               (b-1 = 2)(n-1)(ab-1) = 44 1
             F0 = 108.42 > Ft = 3.23 ===> se rechaza Ho.
                                          = 3.23
```
Se concluye que existe suficiente evidencia experimental ( P<0.05 ), para afirmar que, en al menos 2 niveles del factor B, las variedades estudiadas reportan diferentes rendimientos en grano seco de maíz.

```
iiil Interacción AB.
```
 $(a-1)(b-1) = 61$ Ft  $(a = 0.05)$  = 2.34  $(n-1)(ab-1) = 441$ 

Como  $F0 = 1.35 \leq Ft = 2.34 \implies No \text{ se rechaza Ho.}$ 

La interacción AB, resulto no ser significativa para el "a" seleccionado. Por tanto, se concluye que no existe evidencia experi $m$ ental suficiente ( Pi0.05 ), para asegurar que las diferentes combinaciones variedad-dosis de Nitrógeno, tengan efectos diferentes sobre los rendimientos en grano seco de maíz.

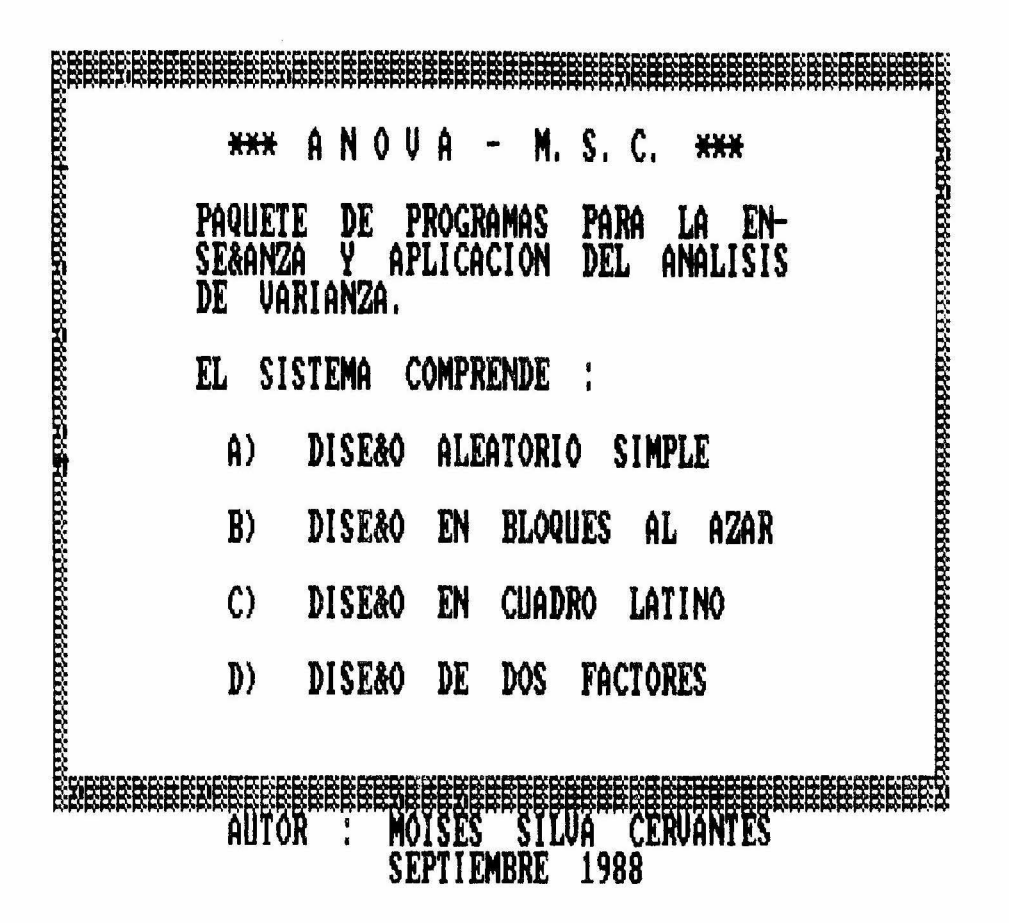

EL PROGRAMA CUMPLE DOS OBJETIVOS PRIMORDIALES :

- A) PROPORCIONAR **ASISTENCIA**  $\Delta$ QUIENES ESTAN INICIANDOSE EN EL MANEJO DEL ANALISIS DE VA-RIANZA.
- B) SER UNA HERRAMIENTA PARA EL TRATAMIENTO DE DATOS.

POR TANTO LOS POSIBLES USUARIOS DEL MISMO SERAN :

- A) PERSONAS QUE DESEEN APRENDER LOS PRINCIPIOS BASICOS DEL ANALISIS DE VARIANZA.
- B) PERSONAS QUE QUIERAN APLICAR A UN GRUPO DE DATOS ALGUNO DE LOS DISENOS DISPONIBLES.

COMO YA SE INDICO EN LA INTRO-DUCCION, LOS PROGRAMAS FUERON CREADOS EN EQUIPO PC-COMPATIBLE. POR TANTO, LOS REQUERIMIENTOS MINIMOS PARA MANEJARLOS SON :

A) 256 K DE MEMORIA.

B) SISTEMA OPERATIVO MS-DOS.

EL DISKETTE "ANOVA-MSC" CON-TIENE, ADEMAS DE LOS PROGRAMAS, EL INTERPRETE DE BASIC.

LO UNICO QUE HAY QUE HACER PARA UNA SESION, ES LO QUE SIGUE :

- 1) ENCENDER EL EQUIPO
- CARGAR EL SISTEMA OPERATIVO  $2<sub>1</sub>$
- 3) INSERTAR EL DISKETTE "ANOVA-MSC"
- 4) TECLEAR "ANOVA"

CON ESTA PALABRA SE INVOCA EL INICIO DEL SISTEMA.

EL MANEJO EN SU TOTALIDAD ES MUY SENCILLO.

SELECCIONANDO A TRAVES DE MENUS LAS OPCIONES ACORDES A LOS DATOS QUE SE ESTAN OPERANDO.

EN EL MODULO DE ENTRADA SE<br>PRESENTA EL PROGRAMA (FIGURA # 5) Y SE CUESTIONA AL USUARIO SI DESEA ACCESAR EL PROGRAMA "ENSEÑANZA DEL ANOVA" (FIGURA # 6).

EN EL SE VA PREGUNTANDO HASTA SELECCIONAR EL DISEÑO DE INTERES.

POR SUPUESTO QUE EL USUARIO CON CONOCIMIENTOS DEL ANOVA PUEDE LIBRAR LA PARTE TUTORIAL Y ACCE-SAR, SIN MAYORES PERDIDAS DE TI-EMPO. LA PARTE DE CALCULOS.

LA FIGURA # 7 MUESTRA EL MENU GENERAL, TAL COMO SE PRESENTA EN LA PANTALLA.

EL USUARIO SELECCIONA, PULSANDO EL NUMERO RESPECTIVO, EL DISENO<br>QUE DESEE TRABAJAR.

CON LA OPCION 4 SE POR CONCLUIDA LA SECION. REGRESANDO AL SISTEMA OPERATIVO.

SUPONIENDO QUE SE QUIERAN TRA-BAJAR DATOS CON EL DISEÑO EN CUA-DRO LATINO, ENTONCES SE TECLEA 3 Y DE INMEDIATO SE PRESENTA EN LA<br>PANTALLA OTRO MENU, INDICANDO LAS OPCIONES DEL ANOVA EN CUADRO LATINO, FIGURA # 8.

EL PROGRAMA DE CAPTURA (OPCION 1 DEL SUBMENU) SE EMPLEA TODA VEZ QUE SE GENERA UN ARCHIVO NUEVO. GUEDANDO GUARDO EN MEMORIA DE<br>DISCO Y PODRA EMPLEARSE DESPUES<br>CUANTAS VECES SE QUIERA CON EL PROGRAMA DE CALCULO RESPECTIVO.

ST EL USUARIO INSERTA ALGUN DATO QUE LA COMPUTADORA RECONOCE COMO NO VALIDO (POR EJEMPLO PUL-SAR UN VALOR FUERA DE RANGO O UNA LETRA EN VEZ DE UN NUMERO), SE ESCUCHARA UN "BEEP" Y DE NUEVO SE SOLICITA EL DATO.

SE ACEPTAN MAXIMO 20 DATOS POR TRATAMIENTO, LO CUAL PODRIA PARE-CER UNA LIMITANTE.

SIN EMBARGO, EN LA PRACTICA ES POCO PROBABLE REBASAR ESTA CANTIDAD.

EL PROGRAMA DE CALCULO (OPCION REQUIERE SIEMPRE DE UN ARCHIVO  $2)$ DE TRABAJO.

DE AHI QUE LO PRIMERO QUE SOLI-CITA ES UN NOMBRE DE ARCHIVO.

DE FIGURAR UN ARCHIVO CON EL NOMBRE QUE EL USUARIO HA INDICADO. EL PROGRAMA VERIFICA QUE ESTE SEA ADECUADO EN SU ESTRUCTURA AL DI-SENO EN CUESTION.

ES DECIR, QUE SOLO PODRA TRABA-JAR ARCHIVOS QUE HAN SIDO CAPTURA-DOS CON EL RESPECTIVO PROGRAMA DE CAPTURA.

ESTE PROGRAMA REPORTA LA TABLA DE ANOVA, FIGURA # 9.

TERMINAR LA CAPTURA O<br>LOS CALCULOS DE ALGUN  $AL$ TERMINAR ARCHIVO, AUTOMATICAMENTE SE REIN-TEGRA EL MANDO AL SUBMENU DEL DISE<sub>50</sub>.

SI SE DESEA TERMINAR LA SESION PULSAR LA OPCION 3 QUE LLEVA AL MENU PRINCIPAL Y DE ESTE SALIRSE COMO YA SE INDICO.

CON ESTE PROCEDIMIENTO TAN SIMFLE SE PUEDE TRABAJAR CUAL-<br>QUIERA DE LOS DISENOS QUE INCLUYE EL SISTEMA.

LOS PROGRAMAS " LLEVAN DE LA MANO " AL USUARIO Y HABRA CONFU-SOLO GUE NO SE TENGAN STON NOCIONES DEL DISENO QUE SE ESTA TRABAJANDO.

EN TAL CASO CONSULTE E LA GUIA DE REFERENCIA ESCRITA. EL LA QUE **SE** EXPONEN LOS FUNDAMENTOS, ASI COMO UN EJEMPLO DETALLADO DE CADA UNO DE LOS DISEÑOS.

PERO... !! MEJOR AUN !! . OB-SERVE LA CORRIDA DE LOS PROGRAMAS EJEMPLO.

LOS PROGRAMAS EJEMPLO HAN SIDO PREPARADOS PARA SER VERDADEROS TUTORES EN LA ENSEÑANZA DEL ANOVA.

USTED SELECCIONA ALGUNO Y DE INMEDIATO TENDRA FRENTE A SI :

- PIZARRA (PANTALLA O SCREEN)

- GIS (CURSUR)

- PROFESOR (PROGRAMAS)

EN LA PANTALLA SE EXPLICA, A DETALLE, ALGUN ASPECTO ESPECIFICO 0 "CLASE".

DESDE PRESENTAR EL PROBLEMA. HASTA EMITIR UNA CONCLUSION.

EN LA PARTE INFERIOR DE LA PANTALLA Y DESPUES DE CADA "CLASE". APARECE PARPADEANTE :

 $\langle$  ENTER  $\delta$  1  $\rangle$ 

PARA AVANZAR A OTRACLASE<br>PRESIONE "ENTER": PARA RETROCEDER Y REPETIR CLASES PRESIONE "1".

A LA VEZ NOTARA QUE EN LA UL-TIMA LINEA APARECE FIJO UN LETRERO EN QUE SE LEE :

- 2 RAPIDO
- 3 LENTO
- 4 NORMAL
- 5 FIN

LOS NUMEROS SE REFIEREN A LAS TECLAS PROGRAMABLES F2, F3, F4 Y F5 DE SU COMPUTADORA PERSONAL.

56

CON ELLAS USTED "LE MARCA LA<br>PAUTA AL PROFESOR", PARA QUE SE<br>VAYA MAS RAPIDO, MAS LENTO, EN<br>TERMINO MEDIO (NORMAL), O BIEN<br>DAR POR FINALIZADAS LAS CLASES.

EN RESUMEN USTED PUEDE AVANZAR ETROCEDER PANTALLAS, O BIEN, RE-<br>GULAR LA VELOCIDAD O TERMINAR LA<br>PRESENTACION EN EL MOMENTO QUE LO DESEE.

 $\frac{1}{2}$  57  $\frac{1}{2}$ 

~- **\*\*\*** ANOVA - M. S. C. \*\*\* PAQUETE DE PROGRAMAS PARA LA EN-SEÑANZA Y APLICACION DEL ANALISIS DE VARIANZA. EL SISTEMA COMPRENDE Al DISEÑO ALEATORIO SIMPLE B) DISEÑO EN BLOQUES AL AZAR C) DISEÑO EN CUADRO LATINO DJ DISEÑO DE DOS FACTORES

# AUTOR : MOISES SILVA CERVANTES SEPTIEMBRE 1988

EL PROGRAMA 'ENSEÑANZA DEL ANOVA' LE ORIENTA SOBRE QUE ANALISIS DE VARIANZA APLICAR A SUS DATOS. POSTERIORMENTE, PARA CADA UNO DE LOS DISEÑOS EXPE-RIMENTALES CONSIDERADOS, USTED PUEDE ACCESAR LOS PROGRAMAS EJEMPLO. QUE RESUELVEN. CON LUJO DE DETA-LLE, Y CON LAS ''PECULIARIDADES DIDACTICAS'' DE LA COMPUTADORA, UN EJEMPLO DE CADA UNO DE LOS CUATRO DISEÑOS EXPERIMENTALES MAS COMUNMENTE UTILIZADOS EN BIOLOGIA . SEA USTED BIENVENIDO A UNA CLASE DE ESTADISTICA POR COMPUTADORA, TODO LO QUE TIENE QUE HACER ES ES-TAR ATENTO A LAS INSTRUCCIONES QUE OPORTUNAMENTE APARECEN EN ESTA PANTALLA.

**FIGURA S. PAHTALLAS DE PRESEHTACIOH** DEL SISTEMA **"AHOUA-HSC"** 

VAMOS A SELECCIONAR UNO DE CUATRO POSIBLES DISEÑOS DEL ANALISIS DE VARIANZA. USTED UNICAMENTE RESPONDA A LAS PREGUNTAS QUE SE LE HACEN : SU EXPERIMENTO COMPRENDE UN SOLO FACTOR ? S 6 N SOLO CUENTA CON DOS TRATAMIENTOS ? S O N LE CONVIENE APLICAR MEJOR LA PRUEBA 't' DE STUDENT (AUNQUE TAMBIEN PUEDE EMPLEAR EL ANO-VA SIMPLE).

 $\sim 0.05$ 

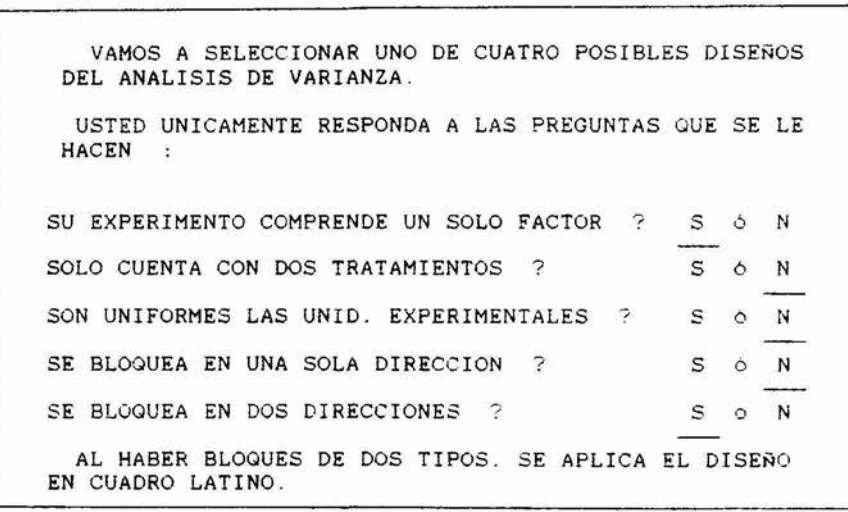

FIGURA 6. PANTALLAS DEL PROGRAMA "ENSENANZA DEL ANOUA"

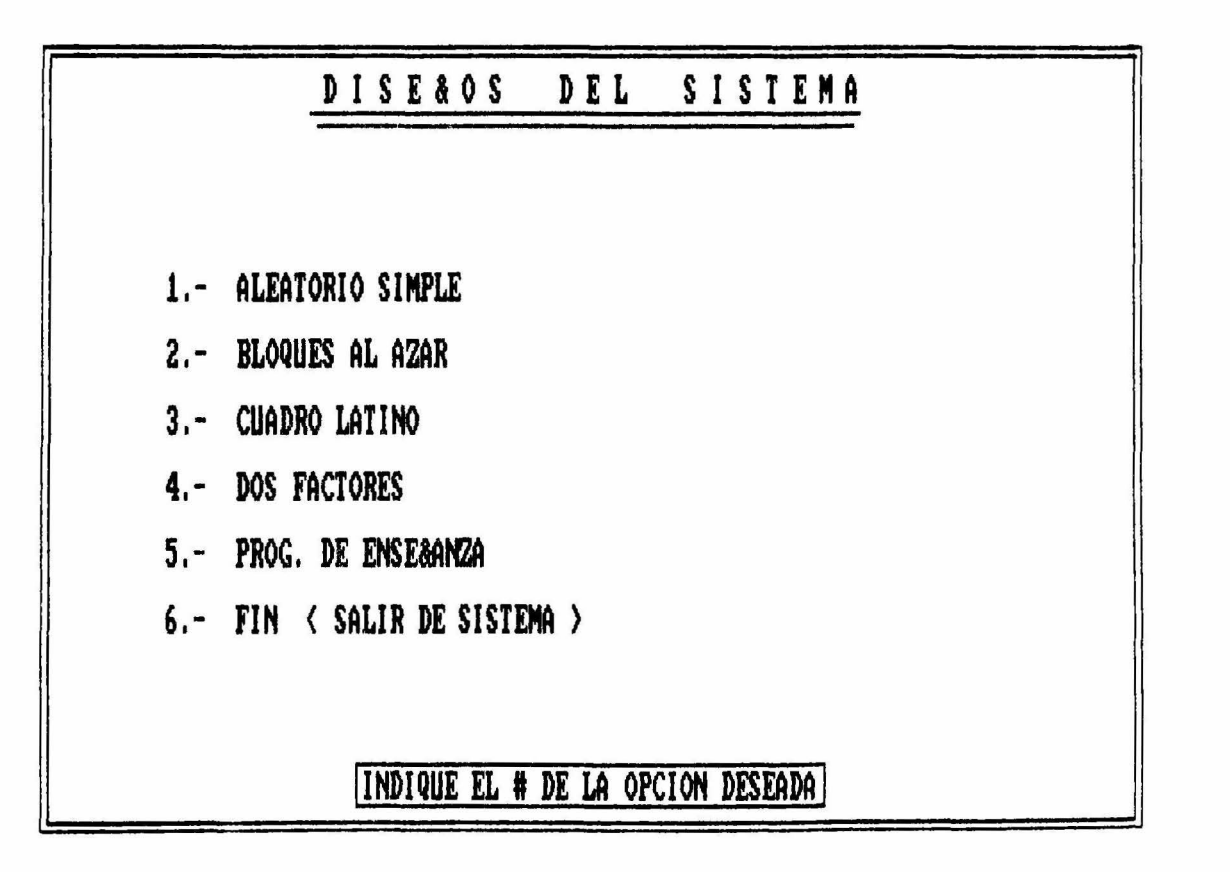

STEMA

 $\blacksquare$ Ø)

DEL

**INERAL**<br>IMSC."

 $\frac{1}{\alpha}$ Ć

 $\begin{array}{c} 2 \overline{0} \\ \overline{z} \end{array}$ HEI

N

IGURA

L.

 $\bullet$ 

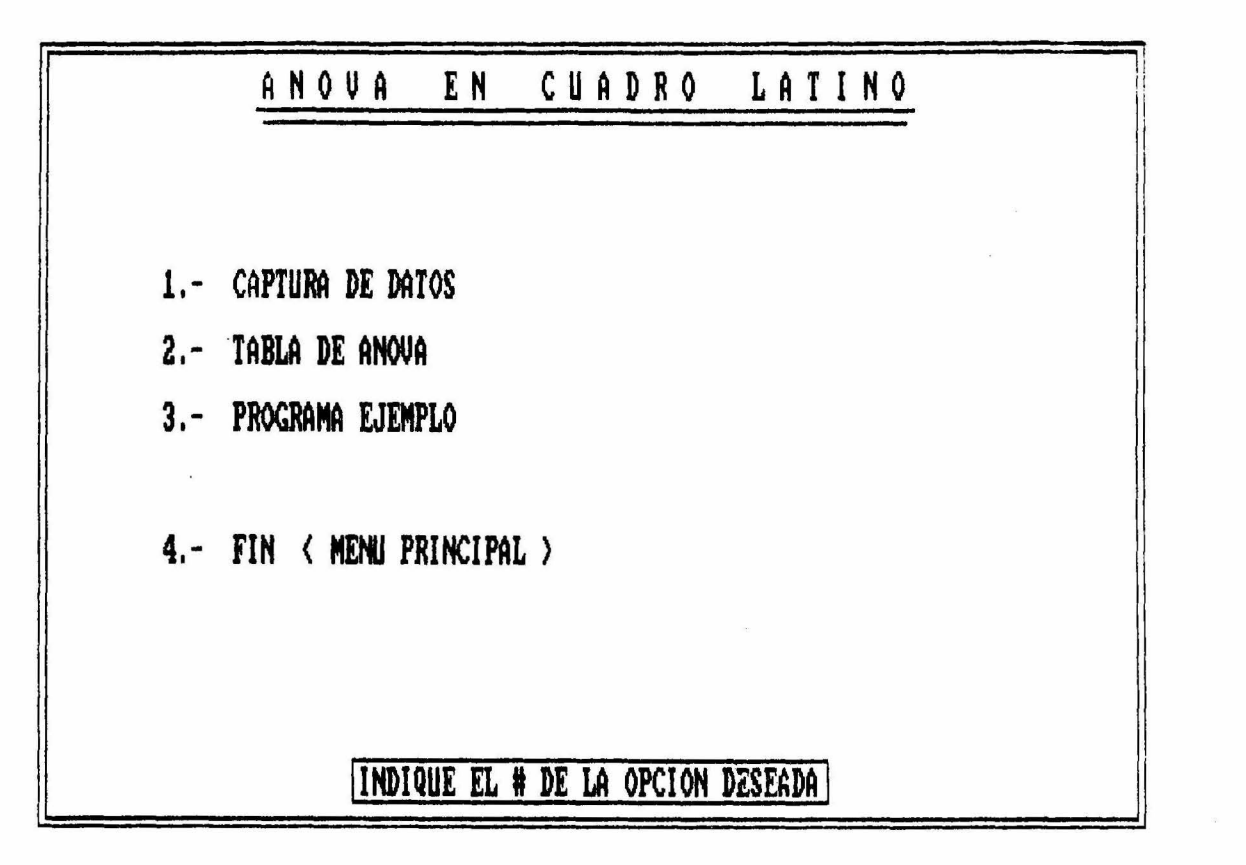

STEMA  $\frac{1}{2}$ DEL<br>MSC" SUBMENT<br>"ANOVAø FIGURA

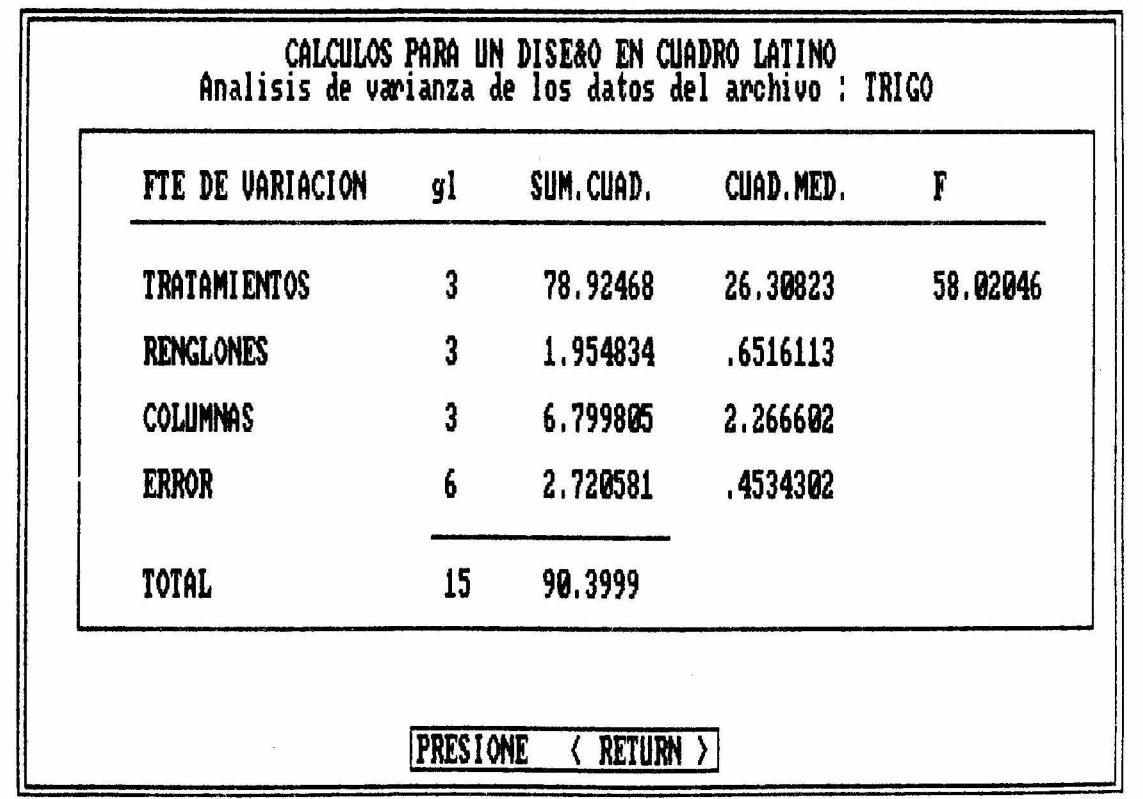

POR TABLA DE ANOVA REPORTADA<br>El sistema "Anova-MSC"  $\ddot{\bullet}$ FIGURA

 $\omega$ 

 $\overline{\alpha}$ 

 $\lambda$ 

### CONCLUSIONES -

EN ESTE TRABAJO SE ABORDO EL PROBLEMA DE COMO ENSEÑAR EL ANOVA. A "fRAVES DE UN PROGRAMA DE COMPUTO.

PARA TAL FIN, SE DISCUTIO EN LA INTRODUCCION LA PROBLEMATICA DE LA ENSEÑANZA DE LOS METODOS CUANTITA-TIVOS EN BIOLOGIA.

SE HIZO INCAPIE EN COMO ABORDAR ESTADISTICAMENTE UN PROBLEMA, VA-LIENDOSE DE LA COMPUTADORA COMO IMPORTANTE AUXILIAR, Y EL VALOR DE LOS MODELOS COMO GENERADORES DE IDEAS.

SE ABORDO EL PROBLEMA DEL<br>ESODE EXPERIMENTOS PRESEN-DISEÑO DE EXPERIMENTOS, TANDO LOS PASOS FUNDAMENTALES PARA SIJ IMPLEMENTACION.

ADEMAS SE DISCUTID EL PROBLEMA I>E LA ENSEÑANZA DEL CONCEPTO DE ALEATORIZACION, SUGIRIENDO QUE EN CLASE SE PRACTIQUE ESTE PROCESO ANTES DE INICIAR LOS DISEÑOS EXPE-RIMENTALES.

POR OTRA PARTE SE PRESENTO UN DIAGRAMA DE FLUJO, COMO LA GUIA DE TRABAJO QUE SE SIGUIO PARA LA IMPLEMENTACION DE LOS PROGRAMAS DE COMPUTO.

LA PRESENTACION DE LOS DIFE-TES DISEÑOS SIGUIO EL SIGUIENTE FORMATO :

- 1) PLANTEAMIENTO DEL PROBLEMA.<br>2) TABLA DE DATOS.
- 2) TABLA DE DATOS.<br>3) PLANTEAMIENTO D
- 3) PLANTEAMIENTO DE LA HIPOTESIS. DETALLE DEL PROCEDIMIENTO DE -
- CALCULO.
- 5) REGLA DE DECISION.
- 6) CONCLUSIONES.

LA DESCRIPCION DEL SISTEMA "ANOVA-MSC", ABORDO LAS SIGUIENTES CARACTERISTICAS :<br>1) INICIAR SECIO

- 1) INICIAR SECION EN EL SISTEMA.<br>2) MANEJO DE LOS PROGRAMAS TUTO-
- MANEJO DE LOS PROGRAMAS TUTO-RIALES. 3) MANEJO DE LOS PROGRAMAS VE
- CALCULO.

FINALMENTE, LAS Ei<PERIENCIAS DE TRABA.JO QUE SE PUEDEN ABORDAR EN EL FUTURO SON :

Al PODER VISUALIZAR LAS SUPOSI-CIONES DEL ANALISIS DE VA-RIANZA (NORMALIDAD, HOMECEI·ASTICI-DAD, INDEPENDENCIA Y ADITIVIDAD), POR METODOS GRAFICOS Y A TRAVES DE ALGORITMOS QUE PUEDAN COMPLEMENTAR EL TRABAJO AQUI DESARROLLADO.

LO ANTERIOR IMPLICA ABORDAR LOS CLASICOS MODELOS FISHERIANOS, COMO MODELOS DE SUPERFICIE DE RESPUESTA A TRAVES DE LA METODOLOGIA DEL MO-DELO DE REGRESION LINEAL SEMI-<br>C<mark>UANTITATIVO</mark> (KIRK, 1982)<mark>.</mark>

LA IMPORTANCIA DE EVALUAR LOS SUPUESTOS DEL MODELO, HAN SIDO DISCUTIDOS POR CURTS (1984 Y 1987), YA QUE COMO DISCUTE ESTE AUTOR: EL SESGO QUE PUEDEN TENER LAS PRUEBAS ESTADISTICAS, COMO LA DE "t" Y LA DE "F", PUEDEN DEBERSE FUNDAMENTAL-MENTE A PROBLEMAS DE DISTRIBUCION NORMAL O A LA PRESENCIA DE CASOS ABERRANTES E INFLUENCIALES.

B) LA PROBABILIDAD DE EXPLORAR. PREVIO A LOS SUPUESTOS DEL MODELO DEL ANALISIS DE VARIAMZA, EL CON.JUNTO DE DATOS, A TRAVES DE LAS PRUEBAS INFORMALES O DE BAJA SOFISTICACION, COMO LAS PROPUESTAS POR TUKEY (1977), Y CUYOS PRINCI-<br>PIOS FUNDAMENTALES HAN SIDO PIOS FUNDAMENTALES HAN SIDO RECIENTEMENTE PUBLICADOS EN ESPAÑOL POR CURTS Y SILVA <1988).

C) LA IDEA IiE ELABORAR PROGRAMAS TUTORIALES COMO ESTE, EXTEN-<br>DIENDOLOS A OTROS PROCESOS MAS COMPLEJOS, COMO EL DE LA PEGPESION MULTIPLE Y EL ANALISIS MULTIVH-RTADO.

ES ASI, QUE CON EL APOYO DE SISTEMAS TUTORIALES COMPUTARIZADOS<br>SE PUEDE, COMO BIEN AFIRMA CURTS (1988), QUE EL ALUMNO ABORDE LA

63

PROBLEMATICA BIOLOGICA Y LOS INSTRUMENTOS TEORICO-METODOLOGICOS QUE LE SEAN NECESARIOS PARA COMPRENDER :

- QIJE ES LA BIOLOGIA COMO SE ESTUDIA
- 
- QUE DISCIPLINAS APOYAN ESTE CO-NOCIMIENTO . V LOS PROCEDIMIENTOS QUE ESTOS APORTAN.

- 11

APENDICE I. DIAGRAMAS DE FLUJO -

PARA RESOLVER CUALQUIER PRO-BLEMA PRIMERO HAY QUE DETERMINAR LOS OBJETIVOS DEL MISMO. ENSEGUIDA ELEGIR Y APLICAR ALGUN METODO QUE PERMITA LA **RESOLUCION.** 

EL SIGUIENTE ESQUEMA, ILUSTRA LOS PASOS QUE HABRIA QUE SEGUIR PARA RESOLVER UN PROBLEMA DADO:

- 1) DEFINIR EL PROBLEMA (OBJETI-VOS QUE SE DESEAN).
- 2) DETERMINAR LO QUE PAREZCA SER EL MEJOR METODO A UTILIZAR (DE ACUERDO A LA EXPERIENCIA. IN-VESTIGACION, AYUDA).
- 3) PROPORCIONAR LAS ENTRADAS NE-CESARIAS PARA LA RESOLUCION DE EL PROBLEMA.
- 4) UTILIZAR EL **METODO**  $SFI$  FC-CIONADO (OPERACIONES).
- 5) COMPROBAR LOS RESULTADOS (SA-LIDA), PARA VER SI EL METODO SELECCIONADO FUNCIONA EFICIEN-TEMENTE.
- 6) SI LOS RESULTADOS NO SON ADE-CUADOS, VOLVER AL PASO 2.

EN TERMINGS DE INFORMACION, SE DICE QUE LAS OPERACIONES TRANS-FORMAN LOS DATOS DE ENTRADA EN INFORMACION UTIL ( RESULTADOS ).

AUNQUE NO SE UTILIZA LA SIMBO-LOGIA CONVENCIONAL, A LA DERECHA<br>APARECE UN DIAGRAMA DE FLUJO QUE RESUME LO EXPUESTO EN ESTA COLUMNA.

UN DIAGRAMA DE FLUJO SE LEE SIEMPRE DE ARRIBA HACIA ABAJO. SI-GUIENDO EL FLUJO MARCADO POR LAS LINEAS.

SOLO EN EL CASO DE UNA DESVIA-CION CONDICIONAL, SE ALTERA EL FLUJO NORMAL.

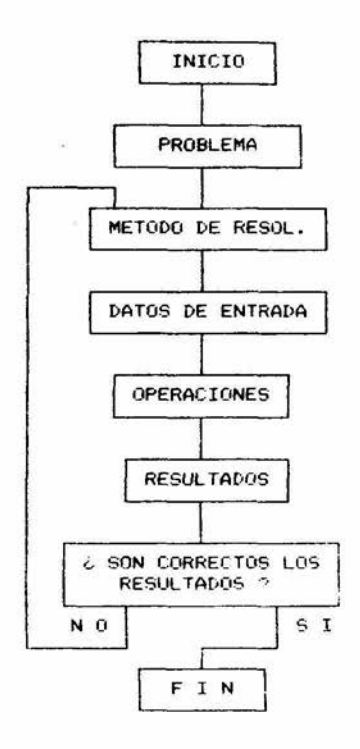

EN NUESTRO DIAGRAMA OCURRE UN SALTO CONDICIONAL.

CUANDO NO SE CUMPLE QUE LOS RE-SULTADOS SEAN CORRECTOS, ENTONCES. SE VUELVE A REVISAR EL METODO DE RESOLUCTON.

EL MANEJO DE LOS DIAGRAMAS DE FLUJO ES TODA UNA DISLIFLINA. POR LA QUE SE ESQUEMATIZA UN DETERMI-NADO PROCEDIMIENTO.

EL ESFUERZO INVERTIDO EN PLAS-MAR EL DIAGRAMA, SE COMPENZA AL<br>LOGRAR TAL CLARIDAD DE LOS PASOS A SEGUIR EN LA RESOLUCION DEL PROBLEMA.

ES BASTA LA INFORMACION AL RESPECTO, Y BIEN VALDRIA LA PENA ENCAUSAR AL ESTUDIANTE A LA COM-PRENCION DE LOS MISMOS.

EN SEGUIDA SE HACE UNA BREVE REVISION DE LA SIMBOLOGIA COMUN-MENTE UTILIZADA.

SE EXPLICAN SOLO UNOS CUANTOS SIMBOLOS, SIN EMBARGO, SON SUFI-CIENTES PARA DESGLOZAR GLOBALMENTE CUALQUIER PROBLEMA.

YA QUE LO IMPORTANTE ES LA VI-SION LOGICO-ANALITICA DE QUIEN ELABORA EL DIAGRAMA, NO ES NECE-<br>SARIO APRENDER TODO ACERCA DE LA DIAGRAMACION.

MAS BIEN, LO ACONSEJABLE ES<br>EJERCITARSE EN PRESENTAR DE ESTA FORMA UN ALGORITMO ( LA SERIE DE PASOS QUE RESUELVEN UN PROBLEMA  $DADO$ .

SI BIEN LA MERA DIAGRAMACION ES YA UN GRAN SOPORTE, EN EL DIA-RIO DESEMPENO DEL PROGRAMADOR DE COMPUTADORAS, SE SIGUEN LOS SI-GUIENTES PASOS :

- 1) DEFINICION DEL PROBLEMA
- 2) ALGORITMO
- 3) DIAGRAMA DE FLUJO
- 4) PROGRAMA DE COMPUTADORA

EN LA FIGURA # 10 SE MUESTRAN EL ALGORITMO ( PASOS NUMERADOS ) Y EL DIAGRAMA DE FLUJO, QUE RESUEL-VEN UN PROBLEMA MUY SIMPLE :

- CALCULAR EL VALOR DE "C", COMO LA SUMA DE "A" + "B".

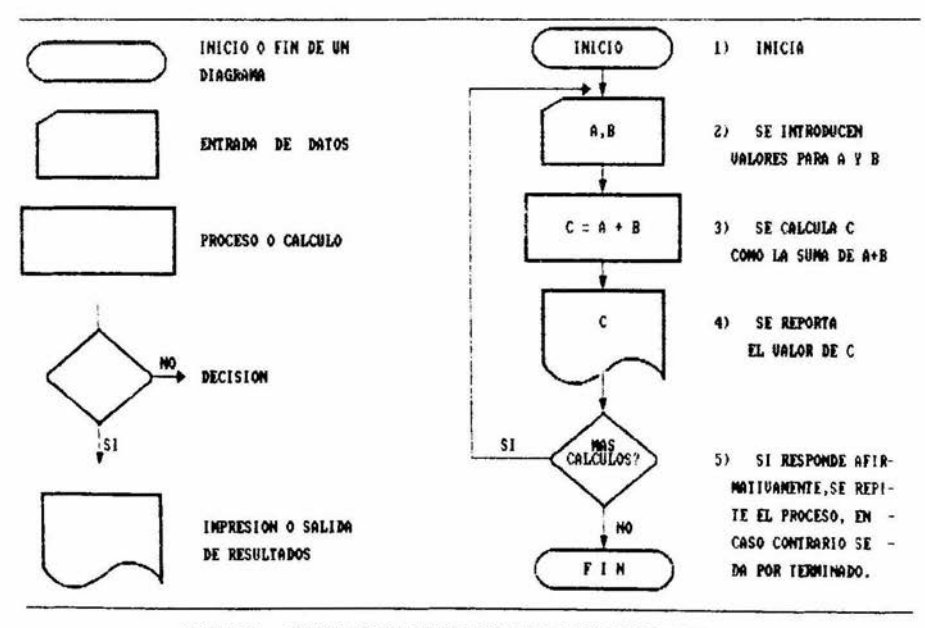

FIGURA 10. ALGUNOS DE LOS PRINCIPALES SIMBOLOS DE DIAGRAMACION

EN LA FIGURA # 3 SE EXPONE UN DIAGRAMA DE FLUJO, CON UN PROPO-SITO MAS COMPLICADO QUE LA SUMA DE "A" + "B"

2002

SIN EMBARGO, EN PRINCIPIO ES EL MISMO CRITERIO :

SEGUIR LAS FLECHAS DESDE DONDE SE MARCA EL INICIO, Y DE ACUERDO A LAS RESPUESTAS EMITIDAS, EN LAS DIFERENTES PREGUNTAS (DECISIONES).

POR EJEMPLO, SUPONGA QUE DESEA INVESTIGAR EL EFECTO DE CIERTA DRO-GA, SOBRE ANIMALES DE LABORATORIO.

OBSERVE LA FIGURA # 3 Y TRATE DE ADAPTARLA A LOS PLANTEAMIENTOS SI-GUIENTES, PARA TOMAR UNA DECISION DETERMINADA.

- 1) USTED CONSIDERA QUE LA EDAD, EL PESO Y EL SEXO INFLUYEN EN LOS RESULTADOS EXPERIMENTALES, TANTO EN FORMA AISLADA COMO DE CONJUNTO ( INTERACCION ) . ES DECIR, QUE SEPARARA SUS LO-TES EXPERIMENTALES, POR GRUPOS DE CIERTA EDAD, CIERTO PESO Y UN SEXO DETERMINADO. EN TAL CASO ESTA CONTEMPLANDO 3 FACTORES EN SU EXPERIMENTO: "A" CON "a" NIVELES 0 AGRUPA-MIENTOS DIFERENTES, "B" CON "b" NIVELES Y "C" CON "c" NIVE-LES. UN TRATAMIENTO EN PARTICULAR, SERA LA COMBINACION DE "i", "i" Y "k" NIVELES DE LOS FACTORES "A", "B" Y "C" RESPECTIVAMENTE. RESUMIDAS CUENTAS **USTED** EN TENDRA QUE APLICAR EL DISEÑO DE TRES FACTORES.
- CONSIDERA QUE SOLO INFLUYEN EL  $21$ PESO Y LA EDAD, TANTO EN FORMA<br>AISLADA COMO DE INTERACCION. SU PLANTEAMIENTO ES MUY SEME-JANTE AL ANTERIOR, SOLO QUE, AHORA SOLO CONTEMPLA 2 FACTORES CON SUS RESPECTIVOS NIVELES. UN TRATAMIENTO SERA LA COMBINA-CION DE "i" NIVEL DE "A", CON "j" NIVEL DE "B".

USTED APLICARA EL DISENO DE 2 FACTORES.

 $.3)$ SI CONSIDERA QUE SOLO INFLUYE LA EDAD, SOLO 1 FACTOR, ENTON-CES, DE ACUERDO A OTROS CRITE-RIOS. TENDRA ELEGIR ENTRE APLI-CAR LA PRUEBA DE "t", EL ANOVA SIMPLE, EL ANOVA EN BLOQUES 0 EL ANOVA EN CUADRO LATINO. ESTOS CRITERIOS SON LOS SI-**GUIENTES:** 

- LA PRUEBA DE "t" O. INCLUSO. EL ANOVA SIMPLE SI SOLO CUEN-TA CON 2 TRATAMIENTOS DIFE-RENTES. POR EJEMPLO, APLICAR A UN LOTE UNA DOSIS CONCENTRADA Y A OTRO UNA DOSIS LIGERA DE LA DROGA).
- EL ANOVA SIMPLE SI APLICARA MAS DE 2 DOSIS, A LA VEZ QUE SUS LOTES EXPERIMENTALES,<br>0 UNIDADES EXPERIMENTALES, SEAN UNIFORMES : MISMA EDAD. MISMO PESO, MISMO SEXO, ETC. DICHO DE OTRA MANERA LOS GRUPOS SON INDEPENDIENTES HOMOGENEOS.
- EL ANOVA EN BLOQUES SI. POR EJEMPLO, SEPARARA SUS LOTES EXPERIMENTALES EN GRUPOS HO-MOGENEOS DE PESO (BLOQUES). USTED CONSIDERA COMO UNICO FACTOR LA CONCENTRACION DE DROGA Y NO LE INTERESA AVERI-GUAR EL EFECTO DEL PESO, POR LO QUE PROCEDE A " BLOQUEAR EN UN SENTIDO ".
- EL ANOVA EN CUADRO LATINO SI LE INTERESA HACER UN " BLO-QUEO EN DOS DIRECCIONES " . POR EJEMPLO, QUE ADEMAS DE<br>EVITAR EL EFECTO DEL PESO, DESEA ELIMINAR EL DE LA EDAD. DEBERA TENER TANTOS BLODGES DE PESO Y TANTOS DE EDAD COMO CONCENTRACIONES DIFEREN-TES DE DROGA QUIERA APLICAR. A CAUSA DE ESTO ULTIMO SE GENERA UNA CONFORMACIÓN EN<br>CUADRO, DE DONDE DERIVA EL NOMBRE DEL DISENO.

67

### **BIBLIOGRAFIA**

- Anderson, V. & Mc. Lean, R. (1974), "Design of Experiments"<br>Marcel Dekker Inc., New York.
- Butler, M. J., Dwas, M., Joiner, B., Swarter, J. (1976) "Report on the role of computers", in J. R. O'fallon Service (eds), Modular Instruction in Statistics (Report of the American Statistical Association, Study of Modular Instruction), Washington, DC, American Statistical Association.
- Ceibson, R. J. (1968), "Experimental design or happiness is planning the experiment". Bioscience volume 18, number 3,
- Collis, Betty (1983), "Teaching descriptive and inferential statistics, using a classroom microcomputer", Mathematics teacher, volume 5, number 76.
- -Curts, J. (1984), "Introducción al análisis de residuos en biología", Biótica, Vol. 9-3, 271-278.
- --- Curts, J. (1986), "Teaching college biology students the simple linear regression model using an interactive microcomputer graphics software package", Dissertation Abstracts International, volume 46, number 7.
- Curts, J. (1988), "Biología y modelos matemáticos : aspectos sobre su enseñanza", Biología, Vol. 17, No. 1-4 .
- Curts, Alcantara y Chiappa (1987), "Introducción al análisis de datos multidimensionales", Ciencias, Revista de Difusión, No. 1, U.N.A.M.
- -- Curts, J. y Rascón, G. (1988), "El papel de las computadoras en la enseñanza del análisis estadístico de datos", Memorias de la Cuarta Conferencia Internacional : Las Computadoras en Instituciones de Educación Superior, U.N.A.M. , Mexico, D.F.
- "Introducción - Curts y Silva (1988),  $\ddot{a}$  $105$ metodos cuantitativos en psicología", Cap. 10, Ed. Trillas, México,  $D.F.$
- ---- Daniel, W. (1980) , "Bioestadistica : base para el análisis<br>de las ciencias de la salud". C.E.C.S.A. , México D.F.
- -Davies, O. L. (Ed.), "design and analisis of industrial experiments", Hafner Publishing Company, New York.
- Finney, D. J. (1960), "An introduction to the theory of experimental design", The University of Chicago Press, Chicago.
- -Hicks, C. R. (1973) , "Fundamental concepts in the design of expements", (2nd ed.), Holt Rineart, Winston, New York.
- IBM (1984) , "BASIC , manual de consulta", IBM, Barcelona.
- IBM (1985), "Disk operating system version 3.1", IBM, Florida.
- -- Jordan, E. (1982), "A systems perspective of statistics, procedings of the section on statistical education", Paper Precented at the Meting of the Amarican Statistical Association. Cincinatti, Washington.
- Kempthorne , O. (1980) , "The teaching of statistics : con-<br>tent versus form" , The American Statistical Association , convolume 76, number 1-8.
- -Kirk, R. E. (1982), "Experimental design: procedures for the behavioral sciences", (2nd edition) , Brooks Cole Publishing Co., Monterrey, CA.
- -- Krumm, R. (1988) , "La potencia de word-perfect 4.2", Mc. Graw Hill, Madrid.
- "Microcomputer simulations for the - Lehman, J. D. (1983) , biology classroom", The Journal of computers in mathematics<br>and science teaching", vol. 2, no. 4, 10-13.
- Mendez, I. (1981), "La estadistica y la biologia", Monografias del Instituto de Investigaciones en Matemáticas aplicadas y Sistemas, U.N.A.M., México, D.F.
- Reyes, C. (1985), "Diseño de experimentos aplicados", Trillas, México D. F.
- Schafer, W. , Dayton, M. (1979) , N E C C , 336-338.
- Snedecor, G.W. (1981), "Métodos estadísticos", C.E.C.S.A., México, D. F.
- -- Spector, P.E. (1981), "Research Designs", Spage Publications, Beverly Hills.
- Steal, R. & Torrie, J. (1980) , "Principies and procedures of statistics (a biometrical approach)", Mc. Graw Hill, U.S.A.
- Tukey, J. (1977) , "Exploratory data analisys", Addison-Wesley Publishing Company, Readying, MA.
- Yamane, T. (1979) , "Estadistica" , Harla , México D. F.

 $-69$ .